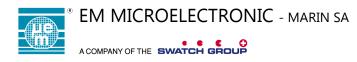

# **SENtral**<sup>™</sup>

# **Motion Coprocessor**

### **General Description**

The SENtral<sup>™</sup> Motion Coprocessor is a custom integrated circuit that makes it easy to quickly incorporate, optimize and operate multiple motion sensors on mobile consumer electronics devices. **SENtral** employs and manages a user-specified 3-axis magnetometer, 3-axis accelerometer, and 3-axis gyroscope to provide reliable motion tracking, and accurate heading and orientation data. SENtral gathers data from the individual sensors, then integrates and fuses this data using PNI's proprietary Kalman filtering and heuristic algorithms.

By offloading the sensor fusion and interface from a dedicated sensor hub MCU or the host CPU to SENtral, overall power requirements are dramatically lowered and processing power is opened up for other uses.

These advantages make SENtral the ideal choice for mobile and consumer electronics devices desiring ultra-lower power consumption and best-in-class sensor fusion.

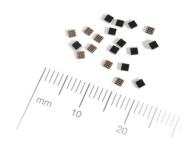

### Features

- Heading Accuracy of 2° rms.
- Ultra Low Power Consumption
- Continuous Soft and Hard-Iron Magnetic Auto-Calibration
- Magnetic Anomaly Compensation
- $I^2C$  Interface 100 to 3400 kHz
- Small Form-Factor
- Sensor Flexibility

#### **Applications**

- Cell Phones
- Tablets
- Ultrabooks
- TV Remote Controls
- Video Game Controllers

#### **Ordering Information**

| Part #         | Delivery<br>Form              |
|----------------|-------------------------------|
| EM7180V1CS16B+ | CSP on Tape &<br>Reel 4K/Reel |

### **Table of Contents**

| 1 | PRODUCT OVERVIEW     |                                                  |    |
|---|----------------------|--------------------------------------------------|----|
|   | 1.1                  | SENTRAL FEATURES AND BENEFITS                    | 4  |
|   | 1.2                  | SENTRAL FUNCTIONAL DESCRIPTION                   | 5  |
| 2 | SENTF                | AL SPECIFICATIONS <sup>1</sup>                   | 7  |
|   | 2.1                  | PERFORMANCE CHARACTERISTICS                      | 7  |
|   | 2.2                  | ELECTRICAL CHARACTERISTICS                       | 7  |
| 3 | LAYOU                | ЈТ                                               |    |
|   | 3.1                  | SYSTEM LAYOUT                                    |    |
|   | 3.2                  | PIN ASSIGNMENTS 1                                |    |
|   | 3.3                  | SENSOR LAYOUT 1                                  |    |
|   | 3.4                  | DEDICATED EEPROM (OPTIONAL) 1                    |    |
| 4 | I <sup>2</sup> C INT | ERFACE                                           |    |
|   | 4.1                  | I <sup>2</sup> C TIMING 1                        |    |
|   | 4.2                  | I <sup>2</sup> C HOST INTERFACE (HOST BUS)       | 4  |
|   | 4.0                  | 4.2.1 I <sup>2</sup> C Slave Transfer formats    |    |
|   | 4.3                  | I <sup>2</sup> C SENSOR INTERFACE (SENSOR BUS)1  |    |
| F | 4.4                  | I <sup>2</sup> C PULL-UP RESISTANCE1             |    |
| 5 |                      | ATION1<br>POWER-UP AND CONFIGURATION FILE UPLOAD |    |
|   | 5.1                  | 5.1.1 Configuration File Upload from EEPROM      | -  |
|   |                      | 5.1.2 Configuration File Upload from Host        |    |
|   | 5.2                  | INITIAL REGISTER SET-UP                          | 21 |
|   | 5.3                  | RUNNING IN NORMAL OPERATION2                     |    |
|   |                      | 5.3.1 Error                                      |    |
|   |                      | 5.3.2 CPUReset                                   |    |
|   | 5.4                  | STANDBY STATE                                    |    |
|   | 5.5                  | PASS-THROUGH STATE                               |    |
|   | 5.6                  | TROUBLESHOOTING                                  |    |
|   | 0.0                  | 5.6.1 Hardware-Related Error Conditions          |    |
|   |                      | 5.6.2 Software-Related Error Conditions          | 30 |
| 6 | PARA                 | METER TRANSFER                                   |    |
|   | 6.1                  | REGISTER USAGE                                   |    |
|   | 6.2                  | PARAMETER LOAD                                   |    |
|   | 6.3                  | PARAMETER RETRIEVE                               |    |
|   | 6.4                  | INTERLEAVING PARAMETER LOAD AND RETRIEVE         |    |
|   | 6.5                  | PARAMETERS                                       |    |
|   |                      | 6.5.1 WarmStart                                  |    |
|   |                      | 6.5.3 DriverID and AlgorithmID                   |    |
| 7 | SENTF                | AL CONFIGURATION TOOL                            |    |
|   | 7.1                  | CONFIGURATION TOOL GENERAL SETTINGS              |    |
|   |                      | 7.1.1 SDK Revision                               |    |
|   |                      | <ul><li>7.1.2 Host Interrupt Pin</li></ul>       |    |
|   |                      |                                                  | 19 |

|       | 7.2       | CONFI  | GURATION TOOL SENSOR CONFIGURATION | 39 |
|-------|-----------|--------|------------------------------------|----|
|       |           | 7.2.1  | Sensor                             | 39 |
|       |           | 7.2.2  | Interrupt Pin                      | 39 |
|       |           | 7.2.3  | Slave Address                      | 39 |
|       |           | 7.2.4  | Orientation Matrix                 | 40 |
|       |           | 7.2.5  | Cal Offsets                        | 41 |
| 8     | PACKA     | GE INF | ORMATION                           | 42 |
| 9     | ASSEN     | IBLY G | JIDELINES                          | 44 |
| APPEN | DIX I –   | CONFIG | URATION FILE IMAGE FORMAT          | 47 |
| APPEN | DIX II –  | CONVE  | RTING QUATERNIONS                  | 49 |
| APPEN | DIX III – | SAMPI  | LE SCHEMATIC SET                   | 51 |

## List of Figures

| Figure 1-1: | SENtral Block Diagram                                     | 5    |
|-------------|-----------------------------------------------------------|------|
|             | SENtral System Reference Schematic                        |      |
| Figure 4-1: | I <sup>2</sup> C Timing Diagram                           | . 13 |
| Figure 4-2: | I <sup>2</sup> C Slave Write Example                      | . 15 |
| Figure 4-3: | I <sup>2</sup> C Slave Read Example, with Repeated START  | . 15 |
| Figure 4-4: | I <sup>2</sup> C Slave Write Register Address Only        | . 15 |
| Figure 4-5: | I <sup>2</sup> C Slave read register from current address | . 15 |
| Figure 5-1: | SENtral Initialization Sequence                           | . 17 |
| Figure 5-2: | SENtral Operational States                                | . 18 |
| Figure 5-3: | SENtral Normal Operation Flow                             | . 24 |
| Figure 6-1: | Parameter Load Process                                    | . 33 |
|             | Parameter Retrieve Process                                |      |
| Figure 6-1: | SENtral Configuration Tool                                | . 38 |
| Figure 7-1: | Mechanical Drawing                                        | . 42 |
| Figure 7-2: | Tape Dimensions                                           | . 43 |
| Figure 8-1: | Typical Solder Mask and Land Pad Parameters               | . 45 |
| Figure 8-2: | Typical Solder Reflow Profile                             | . 46 |

### **List of Tables**

| Performance Characteristics                       | 7                                                                                                    |
|---------------------------------------------------|----------------------------------------------------------------------------------------------------|
|                                                   |                                                                                                    |
| SENtral Pin Assignments                           |                                                                                                    |
| Recommended Power Line Distance from Magnetometer |                                                                                                    |
| I <sup>2</sup> C Timing Parameters                | 14                                                                                                    |
| I <sup>2</sup> C Pull-Up Resistance Table         |                                                                                                    |
| Configuration File Upload from EEPROM Registers   |                                                                                                    |
| Configuration File Host Upload Registers          |                                                                                                    |
| Sample Host Upload Data Order                     | 21                                                                                                    |
| Registers for Initial Set-Up                      | 21                                                                                                    |
|                                                   |                                                                                                    |
|                                                   |                                                                                                    |
|                                                   |                                                                                                    |
|                                                   |                                                                                                    |
| Pass-Through Registers                            |                                                                                                    |
|                                                   | Absolute Maximum Ratings<br>Operating Conditions<br>SENtral Pin Assignments<br>Recommended Power Line Distance from Magnetometer<br>I <sup>2</sup> C Timing Parameters<br>I <sup>2</sup> C Pull-Up Resistance Table<br>Configuration File Upload from EEPROM Registers<br>Configuration File Host Upload Registers<br>Sample Host Upload Data Order<br>Registers for Initial Set-Up<br>Normal Operation Registers<br>RawDataEnable and HPROutput<br>Results Registers<br>Standby Registers |

| Table 5-10: Hardware-Related Error Indications   | 30 |
|--------------------------------------------------|----|
| Table 5-11: Software-Related Error Indications   |    |
| Table 5-12: SensorStatus Register Indications    | 31 |
| Table 5-13: ErrorRegister Indications            | 31 |
| Table 6-1: Registers Used for Parameter Transfer |    |
| Table 6-2: Parameter Numbers                     | 35 |
| Table 6-3: DriverID & AlgorithmID Definition     | 37 |
| Table 8-1: Typical Solder Processing Parameters  | 46 |
| Table A1-1: Configuration File Image Format      | 47 |
| Table A1-2: Configuration File Data Structure    |    |

# **1 Product Overview**

The SENtral<sup> $^{\text{M}}$ </sup> Motion Coprocessor is an integrated circuit that makes it easy to quickly integrate, optimize and operate multiple sensors on mobile consumer electronics devices. SENtral manages and uses data from a user-specified 3-axis gyroscope, 3-axis accelerometer, and 3-axis magnetometer to provide reliable motion tracking and an accurate compass heading, while consuming about 1% of the power of a comparable sensor fusion microprocessor. The primary data output from SENtral are quaternions, which uniquely define device orientation, or Euler angles (heading, pitch, and roll). The quaternions easily can be converted to Euler angles, the rotation vector, and the rotation matrix (aka DCM), as discussed in Appendix I.

### **1.1 SENtral Features and Benefits**

Features and benefits of the SENtral Motion Coprocessor include:

- Low power consumption. Offloads sensor processing from the less efficient host CPU, consuming <1% of the power of a Cortex M0 running a comparable sensor fusion algorithm. Provides the ability to tailor the tradeoff between power consumption and motion-tracking performance.
- **Industry-leading heading accuracy.** Unparalleled heading accuracy for consumer electronics applications.
- **Continuous hard and soft-iron magnetic auto-calibration.** Provides continual background calibration of the sensors. Leverages PNI's more than 20 years of experience and expertise in magnetic measurement.
- **Magnetic anomaly compensation.** Heading and motion tracking is unaffected by magnetic anomalies such as rebar in buildings, desks, speakers etc., that can easily throw off the accuracy. SENtral recognizes and compensates for these anomalies.
- Sensor flexibility. Works with the most common consumer electronic MEMS motion sensors, so system designers can choose the sensors most appropriate for their systems.
- **Small form-factor.** 1.6x1.6x0.5 mm chip-scale package on 0.4 mm pitch. Uses little PCB real estate, allowing for painless integration.
- **I<sup>2</sup>C interface.** Uses the industry-standard I<sup>2</sup>C protocol in a proprietary low-power implementation to interface to the sensors and the host, so system integration is straightforward. Standard, Fast, Fast Plus, and High Speed are supported on the host bus.
- **Outputs.** SENtral natively outputs quaternions, rotational velocity, linear acceleration, and magnetic field.

# **1.2 SENtral Functional Description**

Figure 1-1 provides a diagram of SENtral's primary functional blocks, and a brief description of these functional blocks follows.

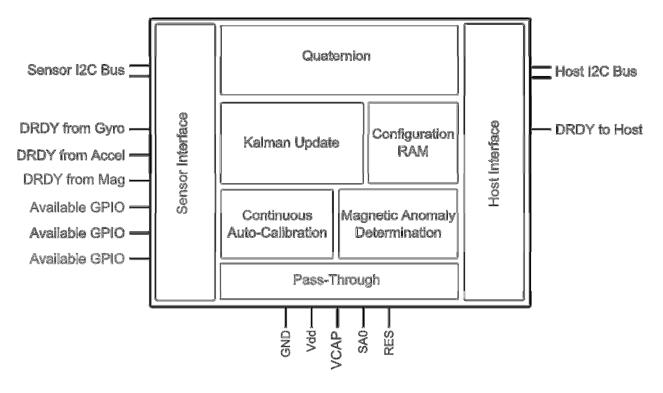

Figure 1-1: SENtral Block Diagram

- **Quaternion** provides the orientation output and is updated at a rate limited to the gyro output data rate (ODR), up to a maximum of 400 Hz.
- Kalman Update fuses data from the 3-axis gyroscope, 3-axis accelerometer, and 3axis magnetometer, plus data from the magnetic anomaly determination and continuous auto-calibration blocks to generate intelligent orientation updates. The Kalman update involves a sophisticated multi-state Kalman algorithm, and this is where most of the heavy calculations are performed.
- Continuous Hard and Soft-Iron Auto-Calibration. SENtral is the only product in the market that auto-calibrates for both hard-iron and soft-iron magnetic distortions. While others may calibrate for hard-iron distortion, soft-iron distortion is more difficult to correct for, and it can be caused by EMI shielding tape and other shielding materials widely used in mobile and consumer electronic devices. It is important to correct for soft-iron distortions since they can contribute up to 90° of error. Additionally, since a host system's magnetic signature can change over time and temperature, SENtral's continuous auto-calibration ensures accuracy all the time.

- **Magnetic Anomaly Determination** establishes if a transient magnetic distortion is present and accounts for it.
- **Configuration RAM** allows for customizing SENtral to match the specific sensors being used and allows the user to tailor certain parameters for their specific system. The SENtral Configuration Tool generates the SENtral Configuration File, and this is subsequently uploaded into SENtral's Configuration RAM.
- **Pass-Through** allows for direct communication with devices on the sensor bus by connecting SENtral's I<sup>2</sup>C Host Interface to the Sensor Interface.
- Host Interface communicates with the host system. Data is transmitted between the host and SENtral via the host I<sup>2</sup>C bus, in which the host acts as the master and SENtral acts as a slave device. SENtral signals the host that new data is available by sending an interrupt signal on the host DRDY line.
- Sensor Interface communicates primarily with the sensors. Sensor data is transmitted from the sensors to SENtral via the sensor I<sup>2</sup>C bus, in which SENtral acts as the master and the sensors as the slave devices.

# 2 SENtral Specifications<sup>1</sup>

### 2.1 Performance Characteristics

### Table 2-1: Performance Characteristics

| Parameter        | Minimum | Typical | Maximum | Units |
|------------------|---------|---------|---------|-------|
| Heading Accuracy |         | 2       |         | ° rms |
| Output Data Rate |         | 200     | 400     | Hz    |

### 2.2 Electrical Characteristics

| Parameter           |  | Symbol          | Minimum   | Maximum        | Units |
|---------------------|--|-----------------|-----------|----------------|-------|
| Supply Voltage      |  | $V_{DD}$        | -0.3      | +3.6           | VDC   |
| Input Pin Voltage   |  | V <sub>IN</sub> | GND – 0.3 | $V_{DD}$ + 0.3 | VDC   |
| Human Body Model    |  | HBM             | -2000     | +2000          | V     |
| ESD Machine Model   |  | MM              | -200      | +200           | V     |
| Storage Temperature |  |                 | -50°      | +150°          | С     |

#### Table 2-2: Absolute Maximum Ratings

#### CAUTION:

Stresses beyond those listed above may cause permanent damage to the device. These are stress ratings only. Operation of the device at these or other conditions beyond those indicated in the operational sections of the specifications is not implied.

#### **Footnote**

1. Specifications subject to change.

| Parameter                                            | Symbol                                        | Min              | Тур                 | Max                      | Units               |           |
|------------------------------------------------------|-----------------------------------------------|------------------|---------------------|--------------------------|---------------------|-----------|
| Supply Voltage                                       |                                               | V <sub>DD</sub>  | 1.6                 |                          | 3.3                 | VDC       |
| Power-On Reset 1                                     | Threshold, V <sub>REG</sub> >V <sub>POR</sub> | V <sub>POR</sub> |                     | V <sub>REG</sub> – 0.125 |                     | VDC       |
| High Level Input V                                   | /oltage                                       | V <sub>IH</sub>  | 0.7*V <sub>DD</sub> |                          | V <sub>DD</sub>     | VDC       |
| Low Level Input V                                    | oltage                                        | V <sub>IL</sub>  | 0                   |                          | 0.3*V <sub>DD</sub> | VDC       |
| High Level Output                                    | Current, $V_{OH} = V_{DD} - 0.3V$             | I <sub>ОН</sub>  |                     |                          | -1                  | mA        |
| Low Level Output Current, V <sub>OL</sub> = 0.3V     |                                               | I <sub>OL</sub>  | 1                   |                          |                     | mA        |
| Current                                              | Normal Operation <sup>1</sup>                 |                  |                     | 100-300                  |                     | μA        |
| Consumption @                                        | Pass-Through State <sup>2</sup>               |                  |                     | 45                       |                     | μA        |
| 1.8 V <sub>DD</sub>                                  | Standby State                                 |                  |                     | 7                        |                     | μA        |
| 2                                                    | Host Bus                                      |                  |                     |                          | 3400                | kbits/sec |
| I <sup>2</sup> C Interface<br>Data Rate <sup>3</sup> | Sensor Bus                                    |                  |                     |                          | 1000                | kbits/sec |
| Data Hato                                            | Pass-Through                                  |                  |                     |                          | 400                 | kbits/sec |
| Decoupling Capacitor (ESR <2Ω)                       |                                               | C <sub>reg</sub> | 0.33                | 0.5                      | 1.8                 | μF        |
| Operating Temperature                                |                                               | T <sub>OP</sub>  | -40                 | +25                      | +85                 | С         |

### Table 2-3: Operating Conditions

#### Footnotes:

- SENtral's current consumption in normal operation is dependent on a number of variables, including the sensor update rates and the I<sup>2</sup>C sensor bus rate. The range given will be typical for most customers. There is a trade-off between sensor update rates and current consumption, as more frequent sensor update rates result in improved motion-tracking performance, while less frequent sensor update rates result in reduced current consumption. Faster I<sup>2</sup>C sensor bus rates result in lower current consumption.
- 2. Pass-Through current consumption assumes SENtral previously was in Standby State, which is recommended, and a sensor bus rate of 400 kbits/s (Fast mode).
- 3. SENtral's I<sup>2</sup>C Host Interface supports Standard, Fast, Fast Plus, and High Speed Modes. High Speed Mode (3400 kHz) is supported with a reduced range of V<sub>DD</sub> and bus capacitance. SENtral's I<sup>2</sup>C sensor bus interface supports Standard, Fast, and Fast Plus Modes. Pass-Through State, which connects the sensor bus and host bus, supports Standard and Fast Modes.

# 3 Layout

# 3.1 System Layout

Figure 3-1 provides a basic reference schematic for connecting SENtral with the host system and the various sensors.

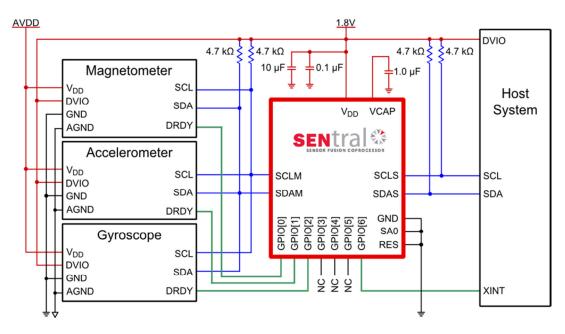

Figure 3-1: SENtral System Reference Schematic

A few points on system layout.

- SENtral communicates with the sensors as the master via a dedicated I<sup>2</sup>C sensor bus. The layout shows a discrete magnetometer, accelerometer, and gyroscope. SENtral also works with combo sensors, such as a single 9-axis sensor or a combo gyro/accel with a discrete magnetometer.
- SENtral acts as a slave on the host system's I<sup>2</sup>C bus. This does not need to be a dedicated bus, although it is shown this way in the schematic. SA0 establishes SENtral's slave address when communicating with the host. It is shown set to ground, but can be set HIGH instead. See Section 4.2.
- The pull-up resistance on the I<sup>2</sup>C lines depends on the number of devices on the bus and the bus speed. Normally 4.7 k $\Omega$  is appropriate for Standard or Fast modes ( $\leq$ 400 kbit/sec). See Section 4.4.
- There are three dedicated sensor interrupt lines between the sensors and SENtral, and one interrupt line between the host and SENtral. The default GPIO assignments are shown, but these can be altered with the SENtral Configuration Tool. See Section 6.

## 3.2 Pin Assignments

SENtral's pin-out is a 4x4 ball-grid array, as defined in Figure 8-1. The table below provides the pin assignments.

| Pin# | Pin Name         | I/O Type* | Description                                                         |
|------|------------------|-----------|---------------------------------------------------------------------|
| D1   | $V_{DD}$         | PWR       | Supply voltage                                                      |
| D3   | VCAP             | PWR       | External compensation capacitor for internal core voltage regulator |
| D2   | GND              | PWR       | Ground                                                              |
| C3   | SA0              | I         | I <sup>2</sup> C slave address bit [0]                              |
| B1   | SCLs             | IO        | I <sup>2</sup> C host bus SCL clock line                            |
| A1   | SDA <sub>S</sub> | IO        | I <sup>2</sup> C host bus SDA data line                             |
| B4   | SCL <sub>M</sub> | IO        | I <sup>2</sup> C sensor bus SCL clock line                          |
| A4   | SDA <sub>M</sub> | IO        | I <sup>2</sup> C sensor bus SDA data line                           |
| D4   | GPIO[0]          | IO / PUPD | General Purpose IO – Default mag interrupt                          |
| C4   | GPIO[1]          | IO / PUPD | General Purpose IO – Default accel interrupt                        |
| A3   | GPIO[2]          | IO / PUPD | General Purpose IO – Default gyro interrupt                         |
| B3   | GPIO[3]          | IO / PUPD | General Purpose IO – Default not connected                          |
| A2   | GPIO[4]          | IO / PUPD | General Purpose IO – Default not connected                          |
| B2   | GPIO[5]          | IO / PUPD | General Purpose IO – Default not connected                          |
| C1   | GPIO[6]          | IO / PUPD | General Purpose IO – Default host interrupt                         |
| C2   | RES              | -         | Not Used – Connect to Ground                                        |

#### <u>\*I/O Types are:</u>

- PWR: Power supply Connections
- I: Digital Input
- IO: Digital Input / Output
- PU: Pull-Up
- PD: Pull-Down

### 3.3 Sensor Layout

SENtral provides for considerable flexibility in sensor orientation and layout, but there are some basic requirements, as given below.

- All three axes of a sensor must be orthogonal to each other. This is by-design for most accelerometers, gyroscopes, and magnetometers.
- A sensor's X axis and Y axis should act parallel to the primary plane of the motherboard. A sensor's Z axis should act perpendicular to the primary plane.
- Either a sensor's X axis or Y axis should align parallel to the line-of-sight of the motion-tracking device.
- It is NOT necessary that the gyroscope, accelerometer, and magnetometer have their same-axis sensors (i.e. all X-axis sensors) point in the same direction, since sensor orientation is configured when running the SENtral Configuration Tool and stored in the SENtral Configuration File.

Assuming the Orientation Matrix is properly input in the SENtral Configuration Tool, SENtral will output data conforming to a North-East-Down (NED) convention. To convert to East-North-Up (ENU) see <u>Appendix I</u> – Converting Quaternions.

In addition to the requirements listed above, other recommendations regarding sensor layout are given below. These represent good practices, but are not mandatory.

- Accelerometer
  - Locate the accelerometer near the expected center of rotation of the device to minimize rotational accelerations being interpreted as linear accelerations.
- Magnetometer
  - Locate the magnetometer >1 cm away from magnetic sources (hard-iron), such as speaker magnets or known magnetized metals. If uncertain about whether a component is a magnetic source, check it with a Gauss meter if possible.
  - For non-magnetic components, try to avoid placing wireless antenna, power capacitors, inductors, ferrite beads, and components using ferromagnetic materials (Fe, Co, Ni) within 1 cm of the magnetometer. Examples of components in a cell phone which typically contain ferromagnetic materials are the memory card slot, battery, frame, electrical and magnetic noise shields, connectors, and hinges.
  - Materials that are magnetically transparent, and thus relatively safe, include aluminum, gold, titanium, copper, brass, and magnesium. Most stainless steel alloys have relatively weak magnetic properties and are not as safe as those just listed, but don't need as much attention as ferromagnetic materials.
  - Locate high-frequency signal lines away from the magnetometer.
  - Locate power lines away from the magnetometer, per the table below.

| Current (mA) | Recommended<br>Distance (mm) |
|--------------|------------------------------|
| 2            | 0.2                          |
| 10           | 1                            |
| 50           | 5                            |
| 100          | 10                           |
| 200          | 20                           |

 Table 3-2:
 Recommended Power Line Distance from Magnetometer

## 3.4 Dedicated EEPROM (Optional)

A crucial step in using the SENtral coprocessor is uploading the SENtral Configuration File into SENtral's RAM. This file contains information on how the sensor system is configured in the user's system, and is generated with the SENtral Configuration Tool, as discussed in Section 6. The Configuration File can be manually uploaded from non-volatile memory in the host CPU or automatically uploaded from a dedicated EEPROM. The primary advantages of using a dedicated EEPROM are freeing up host processor memory and minimizing the time from power-up until the upload is complete. The advantages of using host CPU memory are no additional cost and no additional system footprint requirement.

If implementing a dedicated EEPROM, connect it to SENtral as a slave device on the sensor bus, in parallel with the sensors shown in Figure 3-1. The EEPROM upload rate should be set with the SENtral Configuration Tool (see Section 7.1.3). Faster is generally better, although the sensor bus rate is limited to 1 Mb/sec. Writing the Configuration File onto the EEPROM can be accomplished either using an EEPROM programmer or by writing to the EEPROM from the host while SENtral is in Pass-Through State.

The primary EEPROM requirements are:

- $\geq$  320 Kbit (40 Kb x 8 bits) of memory.
- Shifted address of 0xA0, 0xA2, 0xA4, 0xA6, 0xA8, or 0xAA. (Unshifted address of 0x50, 0x52, 0x54, 0x56, 0x58, or 0x5A.)

The following devices have been used with SENtral, but this list definitely is not exhaustive.

- Microchip 24LC256T-I/SN
- ST M24M01-DRCS
- Renesas R1EX24512ASAS0A

# 4 I<sup>2</sup>C Interface

Communication with the host processor and sensors is via an  $I^2C$  interface and interrupt lines. The SENtral Motion Coprocessor acts as the  $I^2C$  master with the sensors and as a slave with the host processor. The sensor interrupt lines let SENtral know when new data is available, while the host interrupt line lets the host system know when SENtral has updated the quaternions. The sensor and host output data rates are set by the MagRate, AccelRate, GyroRate, and QRateDivisor registers.

SENtral's I<sup>2</sup>C interface complies with NXP's UM10204 specification and user manual, rev 04. Standard, Fast, Fast Plus, and High Speed modes of the I<sup>2</sup>C protocol are supported by SENtral's I<sup>2</sup>C host interface. Below is a link to this document.

http://www.nxp.com/documents/user\_manual/UM10204.pdf

# 4.1 I<sup>2</sup>C Timing

SENtral's I<sup>2</sup>C timing requirements are set forth below, in Figure 4-1 and Table 4-1. For the timing requirements shown in Figure 4-1, transitions are 30% and 70% of  $V_{DD}$ .

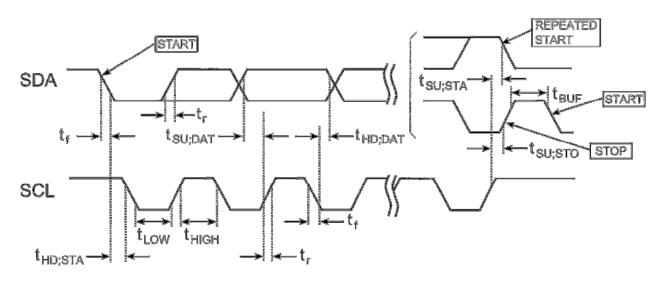

Figure 4-1: I<sup>2</sup>C Timing Diagram

|                     |                                       | Stan | dard | Fa                             | st  | Fast                           | Plus | Units |
|---------------------|---------------------------------------|------|------|--------------------------------|-----|--------------------------------|------|-------|
| Symbol              | Parameter                             | Min  | Max  | Min                            | Max | Min                            | Max  |       |
| f <sub>SCL</sub>    | SCL Clock                             | 0    | 100  | 0                              | 400 | 0                              | 1000 | kHz   |
| tr                  | SDA & SCL Rise<br>Time                | -    | 1000 | 20                             | 300 |                                | 120  | ns    |
| t <sub>f</sub>      | SDA & SCL Fall Time                   | -    | 300  | 20*(V <sub>DD</sub> /<br>5.5V) | 300 | 20*(V <sub>DD</sub> /<br>5.5V) | 120  | ns    |
| t <sub>LOW</sub>    | LOW period of SCL<br>Clock            | 4.7  | -    | 1.3                            | -   | 0.5                            | -    | μs    |
| t <sub>HIGH</sub>   | HIGH period of SCL<br>Clock           | 4.0  | -    | 0.6                            | -   | 0.26                           | -    | μs    |
| t <sub>hd;sta</sub> | Hold time (repeated)<br>START         | 4.0  | -    | 0.6                            | -   | 0.26                           | -    | μs    |
| t <sub>hd;dat</sub> | Data hold time                        | 0    | -    | 0                              | -   | 0                              | -    | μs    |
| t <sub>SU:DAT</sub> | Data set-up time                      | 250  | -    | 100                            | -   | 50                             | -    | ns    |
| t <sub>su;sta</sub> | Set-Up time for<br>repeated Start     | 4.7  | -    | 0.6                            | -   | 0.26                           | -    | μs    |
| t <sub>SU;STO</sub> | Stop set-up time                      | 4.0  | -    | 0.6                            | -   | 0.26                           | -    | μs    |
| t <sub>BUF</sub>    | Bus free time between<br>STOP & START | 4.7  | -    | 1.3                            | -   | 0.5                            | -    | μs    |

### Table 4-1: I<sup>2</sup>C Timing Parameters

# 4.2 I<sup>2</sup>C Host Interface (Host Bus)

The host will control SENtral on the host bus via SENtral's  $I^2C$  host interface. The host interface consists of 2 wires: the serial clock, SCLS, and the serial data line, SDAS. Both lines are bi-directional. SENtral is connected to the host bus via the SDAS and SCLS pins, which incorporate open drain drivers within the device. The host bus lines must be externally connected to a positive supply voltage (DVIO) via a pull-up resistor. See Section 4.4 for more on the pull-up resistor.

SENtral's 7-bit I<sup>2</sup>C slave address is 0b010100x, where the most significant 6 bits of the slave address are pre-defined in hardware and are the same for all SENtral devices. The least significant bit is user-configurable, using the SA0 pin to set the bit to '0' or '1'. For example, grounding the SA0 pin ('0' value) results in the 7-bit address of 0b0101000. This should be set so the SENtral slave address is unique to any other devices on the host bus. Note that setting SA0 to '1' requires utilizing microvia technology, as discussed in Section 9.

Data transfer is always initiated by the host. Data is transferred between the host and SENtral serially through the data line (SDAS) in an 8-bit transfer format. The transfer is synchronized by the serial clock line, SCLS. Supported transfer formats are single-byte read, multiple-byte read, single-byte write, and multiple-byte write. The data line can be driven either by the host or SENtral. Normally the serial clock line will be driven by the host, although exceptions can exist when clock-stretching is implemented in Pass-Through State.

### 4.2.1 I<sup>2</sup>C Slave Transfer formats

Figure 4-2 illustrates writing data to registers in single-byte or multiple-byte mode.

| START |    | SLA | VE ADI | DRES | 6  | RW | ACK | REG   | GISTE | r ad | DRE  | ESS | (N)  | ACK | C  | ΑΤΑ | Α ΤΟ | REC  | GISTE | R (N | I) | ACK | DA  | ΓΑ Τ | 'O RI | EGI  | ISTE  | R (N | +1) | ACK | STOP |
|-------|----|-----|--------|------|----|----|-----|-------|-------|------|------|-----|------|-----|----|-----|------|------|-------|------|----|-----|-----|------|-------|------|-------|------|-----|-----|------|
| S     | A6 | A5  | A4 A3  | A2 A | A0 | 0  | 0   | R7 R6 | 6 R5  | R4   | R3 R | 2 R | 1 R0 | 0   | D7 | D6  | D5   | D4 [ | D3 D2 | D1   | D0 | 0   | D7C | 6 C  | D5 E  | D4 [ | 03 D2 | 2 D1 | D0  | 0   | Р    |

From Host to SENtral From SENtral to Host ------ Data Transferred (n bytes + acknowledge) ------

Figure 4-2: I<sup>2</sup>C Slave Write Example

The  $I^2C$  host interface supports both a read sequence using repeated START conditions, shown in Figure 4-3, and a sequence in which the register address is sent in a separate sequence than the data, shown in Figure 4-4 and Figure 4-5.

| START | SLAVE ADDRESS        | RW | ACK | REGISTER ADDRESS (N)    | ACK | START | SLAVE ADDRESS        | RW | ACK | DATA  | FROM | I REGISTER (N | ) NACI | K STOP |
|-------|----------------------|----|-----|-------------------------|-----|-------|----------------------|----|-----|-------|------|---------------|--------|--------|
| S     | A6 A5 A4 A3 A2 A1 A0 | 0  | 0   | R7 R6 R5 R4 R3 R2 R1 R0 | 0   | SR    | A6 A5 A4 A3 A2 A1 A0 | 1  | 0   | D7 D6 | D5 I | D4 D3 D2 D1   | D0 1   | Р      |

Data Transferred (n bytes + acknowledge)

Figure 4-3: PC Slave Read Example, with Repeated START

| START |    | SL | AVE | AD | DRE | SS |    | RW | ACK | F  | REG | ISTE | R A | DDF | RES | S (N | )  | ACK | STOP |
|-------|----|----|-----|----|-----|----|----|----|-----|----|-----|------|-----|-----|-----|------|----|-----|------|
| S     | A6 | A5 | A4  | A3 | A2  | A1 | A0 | 0  | 0   | R7 | R6  | R5   | R4  | R3  | R2  | R1   | R0 | 0   | Р    |

Figure 4-4: I<sup>2</sup>C Slave Write Register Address Only

|                                                                                                    | NACK | STO |
|----------------------------------------------------------------------------------------------------|------|-----|
| S         A6         A5         A4         A3         A2         A1         A0         1         0         D7         D6         D5         D4         D3         D2         D1         D0         0         D7         D6         D5         D4         D3         D2         D1         D0         0         D7         D6         D5         D4         D3         D2         D1         D0         0         D7         D6         D5         D4         D3         D2         D1         D0         0         D7         D6         D5         D4         D3         D2         D1         D0         0         D7         D6         D5         D4         D3         D2         D1         D0         0         D7         D6         D5         D4         D3         D2         D1         D0 | 1    | Ρ   |

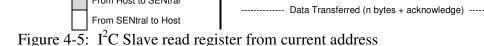

From Host to SENtral

# 4.3 I<sup>2</sup>C Sensor Interface (Sensor Bus)

SENtral communicates with the accelerometer, gyroscope, and magnetometer over the sensor bus, where SENtral acts as the  $I^2C$  master and the sensors act as the  $I^2C$  slaves. On the sensor bus, SENtral initiates data transfer and generates the serial clock. SENtral's  $I^2C$ sensor interface supports Standard mode with a rate up to 100 kbit/s, Fast mode with a rate up to 400 kbit/s, and Fast Plus mode with a rate up to 1000 kbit/s.

The two wires comprising the sensor bus are SDAM, the serial data line, and SCLM, the serial clock. Both are bidirectional and driven by open drain transistors within SENtral. Each line should be attached to a pull-up resistor, which is further discussed in Section 4.4.

# 4.4 I<sup>2</sup>C Pull-Up Resistance

The pull-up resistor value for both the host and sensor bus will depend on the I<sup>2</sup>C data rate and the number of devices on the bus. Table 4-2 provides the maximum acceptable bus capacitance, as a function of bus rate, which can be accommodated with a 4.7 k $\Omega$  or 2.4 k $\Omega$ pull-up resistor. As a general rule, each device connected to the bus represents 10 pF of capacitance on the bus, so a bus with 4 devices would require a "Max Cb" value of >40 pF.

| I2C Mode              | -     | Rate     | Rise Time | Max C          | b (pF)         |
|-----------------------|-------|----------|-----------|----------------|----------------|
|                       |       | (kbit/s) | (ns)      | 4.7 kΩ pull-up | 2.4 kΩ pull-up |
| Standard              |       | 100      | 1000      | 251.1          | 491.8          |
| Fast                  | 400   | 300      | 75.3      | 147.5          |                |
| Fast Plus             |       | 1000     | 120       | 30.1           | 59.0           |
| High Speed-1.7 MHz    | Clock | 1700     | 80        | 20.1           | 39.3           |
| nigh Speed-1.7 Minz   | Data  | 1700     | 160       | 40.2           | 78.7           |
| Link Crossel 0.4 Mile | Clock | 3400     | 40        | 10.0           | 19.7           |
| High Speed-3.4 MHz    | Data  | 3400     | 80        | 20.1           | 39.3           |

Table 4-2: I<sup>2</sup>C Pull-Up Resistance Table

As the table implies, for most Standard and Fast Mode implementations a 4.7 k $\Omega$  pull-up should work well, while a 2.4 k $\Omega$  pull-up normally should be used for Fast Plus. See Section 7.1 of NXP's UM10204 specification for additional information.

http://www.nxp.com/documents/user\_manual/UM10204.pdf.

# 5 **Operation**

Figure 5-1 provides a flow chart of the initialization process, and a detailed discussion of the initialization process follows in Section 5.1. For the registers, all multi-byte elements are stored and transmitted using the Little Endian convention: the least significant byte is stored at the lowest address and transmitted first over the  $I^2C$  bus.

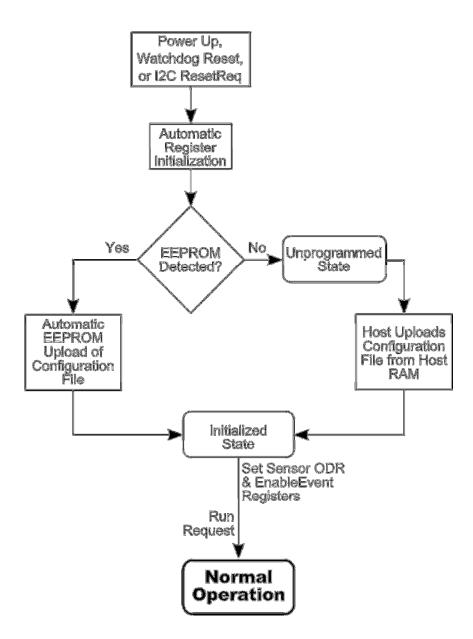

Figure 5-1: SENtral Initialization Sequence

Once the initialization sequence is complete, there are three states in which SENtral may reside: Normal Operation, Standby, and Pass-Through. Figure 5-2 indicates the recommended way to get from one state to another, and these states are discussed in detail in Sections 5.3 (Normal Operation), 5.4 (Standby), and 5.5 (Pass-Through).

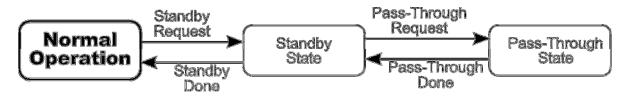

Figure 5-2: SENtral Operational States

### 5.1 **Power-Up and Configuration File Upload**

After powering up or issuing a ResetReq command, SENtral automatically initializes the registers, and then looks for an EEPROM on the sensor bus, as indicated in Figure 5-1.

The Configuration File must now be uploaded. This file contains information on how the sensor system is configured in the user's system, and is generated with the SENtral Configuration Tool, as discussed in Section 6. It can be stored in non-volatile memory in the host CPU or in a dedicated EEPROM. The primary advantages of using a dedicated EEPROM are freeing up host processor memory and minimizing the time from powering up until the upload is complete. The advantages of using the host CPU's memory are no additional cost and no additional system footprint requirement. If a dedicated EEPROM is used, the EEPROM needs to be connected to SENtral as a slave device on the sensor bus.

### 5.1.1 Configuration File Upload from EEPROM

If a dedicated EEPROM is used to store the Configuration File, then this EEPROM initially would be loaded with the Configuration File either using an EEPROM programmer or by writing the file into the EEPROM from the host while SENtral is in Pass-Through State. This later method also can be used if a new revision of the SENtral algorithm is available or if the user is testing a variety of sensors and consequently needs to change the Configuration File depending on the sensors. As previously mentioned, the EEPROM should be connected to SENtral via SENtral's sensor bus.

| Register Name | Address | Register Value                                                                                                    |
|---------------|---------|----------------------------------------------------------------------------------------------------|
| SentralStatus | 0x37    | <ul> <li>[0] EEPROM. 1 = EEPROM detected</li> <li>[1] EEUploadDone. 1 = EEPROM upload completed</li> <li>[2] EEUploadError. 1 = Calculated CRC of EEPROM is correct. Only valid when EEUploadDone = 1.</li> <li>[3] Idle. 1 = Device in Unprogrammed or Initialized state.</li> <li>[4] NoEEPROM. 1 = No EEPROM detected.</li> </ul> |
| ResetReq      | 0x9B    | [0] ResetRequest. 1 = Emulate a hard power down/power up.                                                                                                    |

Table 5-1: Configuration File Upload from EEPROM Registers

SENtral automatically checks the sensor bus after powering up or reseting to see if an EEPROM is connected on the sensor bus. If an EEPROM is detected, SENtral checks the first 2 bytes of the EEPROM file, which are fixed for all SENtral Configuration Files, and if these match then it automatically uploads the SENtral Configuration File. Once the upload is complete, SENtral enters Initialized State and waits for instructions from the host. If an EEPROM is not detected, SENtral enters Unprogrammed State.

The host should confirm a successful EEPROM upload by following the steps below:

- Read the value from the SentralStatus register.
- Check bit [0], the EEPROM bit, to ensure an EEPROM is detected by SENtral.
- Check bit [1], the EEUploadDone bit. If this is '0' then the Configuration File upload is not complete, and reread the SentralStatus register until bit [1] = 1.
- Once bit [1] = 1, check bit [2], the EEUpload Error bit. If this is '0', then the upload was successful.

If the Configuration File upload failed, try the following:

- Reinitialize SENtral and retry the process. Send a Reset command by writing 0x01 to the ResetReq register.
- Upload the Configuration File from the host, as discussed in the next section.
- Download the Configuration File from the EEPROM and verify its contents, as discussed in Section Error! Reference source not found..
- Reload the Configuration File from the host into the EEPROM.

### 5.1.2 Configuration File Upload from Host

If an EEPROM is not used for storing the Configuration File, then SENtral will enter Unprogrammed State after failing to identify an EEPROM. The host now should upload the Configuration File from host memory. The registers involved are given below:

| Register Name | Address      | Register Value                                           |
|---------------|--------------|----------------------------------------------------------|
| HostControl   | 0x34         | [0] 1 = RunEnable<br>[1] 1 = HostUpload Enable           |
| UploadAddr    | 0x94 to 0x95 | Initial RAM address (0x0000)                             |
| UploadData    | 0x96         | Data to be uploaded                                      |
| CRCHost       | 0x97 to 0x9A | CRC32 of the uploaded data since host upload was enabled |
| ResetReq      | 0x9B         | [0] 1 = Reset SENtral                                    |

### Table 5-2: Configuration File Host Upload Registers

To upload the Configuration File from the host, perform the following transactions:

- Write value 0x01 to the ResetReq register. This results in a hard reset of SENtral. This is unnecessary if SENtral has just been powered up or Reset.
- Verify the Configuration File image, as discussed in Appendix I Configuration File Image Format. Specifically:
  - Ensure the Magic Numbers are correct.
  - Ensure the Uploaded Image Length matches the Uploaded Firmware Image Size.
  - Ensure the Upload Image Length is a multiple of 4 bytes.
  - Ensure the Configuration File version matches ROM version.
- Write 0x02 to the HostControl register. This sets the UploadEnable bit, which enables uploading of the Configuration File.
- Write the initial RAM address, 0x0000, into the UploadAddr register. This normally is an unnecessary operation, since the default after powering up or sending a ResetReq is 0x0000.
- Upload the Configuration File to SENtral's program RAM. This represents the range from 0x10 to 0x10+UIL-1 in the Configuration File image, as discussed in Appendix I Configuration File Image Format. The file is sent one byte at a time, using the UploadData register. Data can be burst uploaded. Each group of 4 bytes should be sent in byte-reverse order (i.e. little Endian format). Table 5-3 provides an example.

| Byte Order in Config<br>File Image     | i    | i+1  | i+2  | i+3  | i+4  | i+5  | i+6  | i+7  |
|----------------------------------------|------|------|------|------|------|------|------|------|
| Config File Image<br>Example           | 0x01 | 0x02 | 0x03 | 0x04 | 0x05 | 0x06 | 0x07 | 0x08 |
| Byte Order During<br>Host Upload       | i+3  | i+2  | i+1  | i    | i+7  | i+6  | i+5  | i+4  |
| Example Bye Sent<br>during Host Upload | 0x04 | 0x03 | 0x02 | 0x01 | 0x08 | 0x07 | 0x06 | 0x05 |

Table 5-3: Sample Host Upload Data Order

- Read the CRCHost register. Compare this to the host-calculated CRC-32 to confirm a successful upload.
- After the reset, write value 0x00 to the HostControl register, which clears the HostUpload bit and places SENtral in Initialized State.

## 5.2 Initial Register Set-Up

After the initialization process is complete, it is necessary to configure a few of SENtral's registers before running in Normal Operation. These registers are given in After performing the steps listed above, SENtral is ready to start generating orientation data. Below is a flow diagram for Normal Operation, followed by the pertinent registers, and then the steps to follow when running..

| Table 5-4: | Registers | for | <b>Initial Set-Up</b> |  |
|------------|-----------|-----|-----------------------|--|
|------------|-----------|-----|-----------------------|--|

| Register Name | Address | Register Value                                                            |
|---------------|---------|---------------------------------------------------------------------------|
| MagRate       | 0x55    | Requested magnetometer output data rate                                   |
| AccelRate     | 0x56    | Requested accelerometer output data rate divided by 10                    |
| GyroRate      | 0x57    | Requested gyroscope output data rate divided by 10                        |
| QRateDivisor  | 0x32    | Along with GyroRate, establishes output data rate for<br>quaternion data. |

| AlgorithmControl | 0x54 | <ul> <li>[0] 1 = StandbyEnable</li> <li>0 = Disable Standby State</li> <li>[1] RawDataEnable. 1 = Raw data provided in MX, MY,</li> <li>MZ, AX, AY, AZ, GX, GY, &amp; GZ.</li> <li>0 = Scaled sensor data.</li> <li>[2] HPRoutput. 1 = Heading, pitch, and roll output in QX,</li> <li>QY, &amp; QZ. QW = 0.0.</li> <li>0 = Quaternion outputs.</li> <li>[3] Select Gyro+Accel 6DOF mode (default is 9DOF)</li> </ul> |
|------------------|------|----------------------------------------------------------------------------------------------------|
|                  |      | <ul><li>[5] Select ENU output mode (default is NED)</li><li>[6] Disable Gyro when Still</li></ul>                                                                                                    |
| EnableEvents     | 0x33 | <ul> <li>'1' indicates an interrupt to the host will be generated for<br/>the event.</li> <li>[0] CPUReset. Non-maskable</li> <li>[1] Error</li> <li>[2] QuaternionResult</li> <li>[3] MagResult</li> <li>[4] AccelResult</li> <li>[5] GyroResult</li> <li>[6] Reserved</li> <li>[7] Reserved</li> </ul>                                                                                                    |

Perform the following:

- Set the sensor output data rates (ODRs): MagRate, AccelRate, and GyroRate. If a sensor rate is set to 0x00, SENtral will shutdown the sensor and disable SENtral background calibration. There are two major points regarding setting these registers:
  - The AccelRate and GyroRate register values should be  $1/10^{th}$  the desired rate, while the MagRate value should match the desired ODR. For example, if the desired ODR is 30 Hz for the magnetometer, 100 Hz for the accelerometer, and 200 Hz for the gyroscope, then the respective register values should be 0x1E ( $30_d$ ), 0x0A ( $10_d$ ), and 0x14 ( $20_d$ ).
  - The actual accelerometer and gyro ODRs are limited to the ODRs supported by the specific sensors. If the AccelRate or GyroRate register values do not correspond to a supported ODR, then the next highest ODR will be used. For instance, if the GyroRate register is set to 0x14, which corresponds to 200 Hz, but the gyro supports 95 Hz, 190 Hz, and 380 Hz, then the actual gyro ODR will be 380 Hz since this is the closest supported rate above that requested by the register.
- Establish the quaternion or Euler angle output data rate, where the output data rate equals GyroRate divided by QRateDivisor. The default for QRateDivisor is 0x00, which is interpreted as '1' and results in the output data rate equaling GyroRate.
- Establish how SENtral's orientation and sensor data is to be output and detailed setting of algorithm. The AlgorithmControl register allows the user to select either quaternion or Euler angles (heading, pitch, and roll) for orientation outputs, and either

scaled or raw sensor data outputs. The default is 0x00, corresponding to quaternion and scaled sensor data.

Algorithm Control register also allows switching from full 9DOF fusion mode to 6DOF mode using Gyroscope and Accelerometer data (this bit has to be set when MAG sensor is not connected). Default output convention for quaternion can be switched from NED to ENU. Finally the "Disable Gyro when Still" bit allows to reduce power consumption by switching-off Gyroscope when system is still.

• Establish which events will trigger an interrupt to the host by configuring the EnableEvent register. PNI specifically recommends enabling bit [1], the Error interrupt bit, in addition to whichever other interrupts the user wants.

Example steps to do this are below:

- Write 0x640A0F to the MagRate register. Since SENtral automatically increments to the next register, this also populates the AccelRate and GyroRate registers. This sets MagRate to 100 Hz, AccelRate to 100 Hz, and GyroRate to 150 Hz.
- Write 0x01 to the QRateDivisor Register. This sets the quaternion output data rate to equal the GyroRate. For writing 0x01 this step is optional, since the default also sets the quaternion output data rate equal to GyroRate.
- Write 0x06 to the AlgorithmControl register. This enables heading, pitch, and roll orientation outputs and raw sensor data outputs. This step is optional, as the default register value of 0x00 results in outputs of quaternions and scaled sensor data.
- Write 0x07 to the EnableEvents register. This sets up the host to receive interrupts from SENtral whenever the quaternion results registers are updated, an error has been detected, or when SENtral needs to be reset.

**Note:** It is necessary to set the MagRate, AccelRate, AND GyroRate registers to non-zero values for the SENtral algorithm to function properly and to obtain reliable orientation and scaled sensor data. If a [Sensor]Rate register is left as 0x00 after power-up, or is changed to 0x00, this effectively disables that sensor within the SENtral algorithm. Also, the CalStatus, MagTransient, and AlgorithmSlow bits become undefined.

# 5.3 Running in Normal Operation

After performing the steps listed above, SENtral is ready to start generating orientation data. Below is a flow diagram for Normal Operation, followed by the pertinent registers, and then the steps to follow when running.

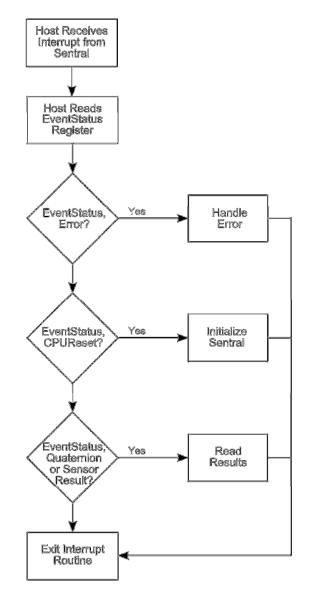

Figure 5-3: SENtral Normal Operation Flow

| Register Name | Address | Register Value                                                                                                    |
|---------------|---------|----------------------------------------------------------------------------------------------------|
| HostControl   | 0x34    | [0] 1 = RunEnable<br>0 = Enable Initialized State                                                                                                    |
| EventStatus   | 0x35    | <ul> <li>'1' indicates a new event has been generated.</li> <li>[0] CPUReset</li> <li>[1] Error</li> <li>[2] QuaternionResult</li> <li>[3] MagResult</li> <li>[4] AccelResult</li> <li>[5] GyroResult</li> </ul> |

 Table 5-5:
 Normal Operation Registers

Below are the steps to follow when operating in Normal Operation state.

- a) Write 0x01 to the HostControl register. This sets the RunEnable bit to '1' and enables the sensors and the SENtral algorithm.
- b) If operating in an interrupt-driven mode, then the host waits until it receives an interrupt signal from SENtral. Alternatively the host may operate on a polling basis, rather than an interrupt-driven basis, in which case the interrupt line may not be used.
- c) Once an interrupt is received by the host or the host otherwise decides to read new data, read the EventStatus register.
- d) Interpret and act on the EventStatus register in the priority shown in Figure 5-3. If bit [1], the Error bit, is '1', see Section 0. If bit [0], the CPUReset bit, is '1', see Section 5.3.2. If bits [2], [3], [4], or [5], the Results bits, are '1', see Section 0.
- e) Repeat steps c and d until new orientation data is not needed and/or the host decides to enter a different state.

Note that reading the EventStatus register clears it. It is possible for more than one bit position to be '1' in the EventStatus register, especially if the host does not always read the EventStatus register after receiving an interrupt. Similarly, if multiple bits are set to '1' in the EventStatus register, once the register is read all the bits will be set to '0'. For this reason the EventStatus register should be processed in the priority shown in Figure 5-3, as information will be cleared for events that are not handled.

### 5.3.1 Error

In the event of an error, SENtral will trigger an error interrupt and SENtral will enter Standby State. See the Section 5.6 for recommendations on Troubleshooting and/or reset SENtral by sending 0x01 to the ResetReq register, at address 0x9B.

### 5.3.2 CPUReset

SENtral will report a CPUReset event after the ResetReq command has been issued, and prior to uploading the Configuration File. In this case, SENtral is in Unprogrammed State and needs the Configuration File to be uploaded. If a dedicated EEPROM is used to store the Configuration File, then CPUReset should not be encountered as the Configuration File is automatically uploaded.

### 5.3.3 Read Results

SENtral orientation results either can be quaternions or heading, pitch, and roll (HPR), while sensor outputs either may be scaled data or raw data. Which types of outputs are given in the Results Registers is controlled by the AlgorithmControl register, as given in Table 5-6: RawDataEnable and HPROutput The default for the AlgorithmControl register is 0x00, corresponding to quaternion orientation data and scaled sensor data.

#### Table 5-6: RawDataEnable and HPROutput

| Register Name    | Address | Register Value                                                                                                    |
|------------------|---------|----------------------------------------------------------------------------------------------------|
| AlgorithmControl | 0x54    | <ul> <li>[1] RawDataEnable. 1 = Raw data provided in MX, MY, MZ, AX, AY, AZ, GX, GY, &amp; GZ.</li> <li>0 = Scaled sensor data.</li> <li>[2] HPRoutput. 1 = Heading, pitch, and roll output in QX, QY, &amp; QZ. QW = 0.0.</li> <li>0 = Quaternion outputs.</li> </ul> |

The Results Registers' addresses, formats, and full-scale ranges are given below in Table 5-7. For an explanation of how to convert quaternions to the rotation vector, the rotation matrix, or heading, pitch, and roll (Euler angles), see Appendix II. The resolution is 32 kHz for all timestamps.

**Note:** All multi-byte elements are stored and transmitted using the Little Endian convention: the least significant byte is stored at the lowest address and transmitted first over the  $l^2C$  bus.

| Name  | Address<br>(Hex) | Description                                     | Format  | Full-Scale Range               |
|-------|------------------|-------------------------------------------------|---------|--------------------------------|
| QX    | 00 – 03          | Normalized Quaternion – X, or Heading           | Float32 | $0.0 - 1.0$ , or ± $\pi$       |
| QY    | 04 – 07          | Normalized Quaternion – Y, or Pitch             | Float32 | $0.0 - 1.0$ , or $\pm \pi/2$   |
| QZ    | 08 – 0B          | Normalized Quaternion – Z, or Roll              | Float32 | $0.0 - 1.0$ , or $\pm \pi$     |
| QW    | 0C – 0F          | Normalized Quaternion – W, or 0.0               | Float32 | 0.0 - 1.0                      |
| QTime | 10 – 11          | Quaternion Data Timestamp                       | UInt16  | 0 – 2048 msec                  |
| MX    | 12 – 13          | Magnetic Field – X Axis, or Raw Mag Data        | Int16   | $\pm 1000 \ \mu T$ when scaled |
| MY    | 14 – 15          | Magnetic Field – Y Axis, or Raw Mag Data        | Int16   | $\pm 1000 \ \mu T$ when scaled |
| MZ    | 16 – 17          | Magnetic Field – Z Axis, or Raw Mag Data        | Int16   | $\pm 1000 \ \mu T$ when scaled |
| MTime | 18 – 19          | Magnetometer Interrupt Timestamp                | UInt16  | 0 – 2048 msec                  |
| AX    | 1A – 1B          | Linear Acceleration – X Axis, or Raw Accel Data | Int16   | ±16 g when scaled              |
| AY    | 1C – 1D          | Linear Acceleration – Y Axis, or Raw Accel Data | Int16   | ±16 g when scaled              |
| AZ    | 1E – 1F          | Linear Acceleration – Z Axis, or Raw Accel Data | Int16   | ±16 g when scaled              |
| ATime | 20 – 21          | Accelerometer Interrupt Timestamp               | UInt16  | 0 – 2048 msec                  |
| GX    | 22 – 23          | Rotational Velocity – X Axis, or Raw Gyro Data  | Int16   | ±5000 % when scaled            |
| GY    | 24 – 25          | Rotational Velocity – Y Axis, or Raw Gyro Data  | Int16   | ±5000 % when scaled            |
| GZ    | 26 – 27          | Rotational Velocity – Z Axis, or Raw Gyro Data  | Int16   | ±5000 % when scaled            |
| GTime | 28 – 29          | Gyroscope Interrupt Timestamp                   | UInt16  | 0.0 - 2.048 sec                |

### Table 5-7: Results Registers

## 5.4 Standby State

In Standby State overall system power consumption is dramatically reduced because both the SENtral algorithm and the sensors are shut down.

Table 5-8 provides the registers associated with Standby State.

### Table 5-8: Standby Registers

| Register Name    | Address | Register Value                                                            |
|------------------|---------|---------------------------------------------------------------------------|
| AlgorithmControl | 0x54    | <ul><li>[0] 1 = StandbyEnable</li><li>0 = Disable Standby State</li></ul> |
| AlgorithmStatus  | 0x38    | [0] 1 = SENtral in Standby State<br>0 = SENtral not in Standby State      |

The steps to enter and exit Standby State are given below:

- Write 0x01 to the AlgorithmControl register. This places SENtral in Standby State.
- Read the AlgorithmStatus register. If bit [0] is '1', then SENtral is in Standby State. This step is optional.
- When you are ready to exit Standby State, write 0x00 to the AlgorithmControl register. This takes SENtral out of Standby State and normally will place it back into Normal Operation.
- Read the AlgorithmStatus register. If bit [0] is '0', then SENtral is not in Standby State. This step is optional.

## 5.5 Pass-Through State

SENtral can be configured so the host communicates directly with devices on the sensor bus by placing SENtral into Pass-Through State. In Pass-Through State, SENtral's sensor and host interfaces are connected by internal switches so the host system communicates directly with the sensors and/or dedicated EEPROM. To enter Pass-Through State, SENtral first should be in either Standby, Initialized, or Unprogrammed State. Consequently, in Pass-Through State the SENtral algorithm, host interrupt line, and sensors are disabled, unless a sensor is directly turned on by the host. When exiting Pass-Through State, SENtral will return to its prior state.

**Note:** When entering Pass-Through State the sensor's registers retain the values established by SENtral, and when exiting Pass-Through State any register changes will be retained.

Uses for the Pass-Through State include:

- Direct control of sensors, if desired.
- Debugging.
- Communication with the dedicated EEPROM, if implemented. Specifically, if a new Configuration File is generated, the host can write this into the EEPROM when in Pass-Through State.

Since operating in Pass-Through State requires stopping the SENtral algorithm, Pass-Through State is not recommended for accessing sensor data unless reliable heading data is not required. If sensor data and reliable heading data are both desired, scaled sensor data can be accessed during Normal Operation from the Results Registers, as given in Table 5-7.

Table 5-9 provides the registers associated with Pass-Through State.

| Register Name      | Address | Register Value                                                                   |
|--------------------|---------|----------------------------------------------------------------------------------|
| AlgorithmControl   | 0x54    | <ul><li>[0] 1 = StandbyEnable</li><li>0 = Disable Standby State</li></ul>        |
| AlgorithmStatus    | 0x38    | [0] 1 = SENtral in Standby State<br>0 = SENtral not in Standby State             |
| PassThroughControl | 0xA0    | [0] 1 = Enable Pass-Through State<br>0 = Disable Pass-Through State              |
| PassThroughStatus  | 0x9E    | [0] 1 = SENtral in Pass-Through State.<br>0 = SENtral not in Pass-Through State. |

### Table 5-9: Pass-Through Registers

The steps to go in and out of Pass-Through State are given below.

- Write 0x01 to the AlgorithmControl register. This places SENtral in Standby State.
- Write 0x01 to the PassThroughControl register. This places SENtral in Pass-Through State.
- Read the PassThroughStatus register. If bit [0] is '1', then SENtral is in Pass-Through State. This step is optional.
- When you are done in Pass-Through State, write 0x00 to the PassThroughControl register. This terminates Pass-Through mode and returns SENtral to Standby State.
- Write 0x00 to the AlgorithmControl register. This takes SENtral out of Standby State and normally will place it back into Normal Operation.

## 5.6 Troubleshooting

This section provides guidance in troubleshooting SENtral, and is divided into hardwarerelated and software-related errors.

### 5.6.1 Hardware-Related Error Conditions

Possible indications of a hardware-related problem are given below in Table 5-10.

| Register Name | Address | Error Indication                                                                              |
|---------------|---------|-----------------------------------------------------------------------------------------------|
| EventStatus   | 0x35    | [0] 1 = CPURest. SENtral Configuration<br>File needs uploading. See Section 5.1.              |
| SentralStatus | 0x37    | [2] 1 = EEUploadError. Issue with<br>uploading from the dedicated EEPROM.<br>See Section 5.1. |
| MagRate       | 0x55    | 0x00 – Value lost                                                                             |
| AccelRate     | 0x56    | 0x00 – Value lost                                                                             |
| GyroRate      | 0x57    | 0x00 – Value lost                                                                             |

Table 5-10: Hardware-Related Error Indications

In the event of such errors, SENtral will enter Standby State, shut down the sensors, and generate an interrupt to the host. Possible reasons for hardware-related errors include problems with an external EEPROM upload, power transients detected by power management, and errors in software detected by Watchdog. Often the error can be cleared by sending the ResetReq command and reloading the Configuration File.

### 5.6.2 Software-Related Error Conditions

Possible indications of software-related errors are given below in Table 5-11:

| Register Name | Address | Error Indication                                                                                                    |
|---------------|---------|----------------------------------------------------------------------------------------------------|
| EventStatus   | 0x35    | [1] 1 = Error.                                                                                                    |
| SensorStatus  | 0x36    | Non-zero value indicates sensor-related error. Check<br>sensors by communicating in Pass-Through State.<br>See Table 5-12 |
| SentralStatus | 0x37    | [3] 1 = Idle. SENtral in Initialized or Unprogrammed State.                                                               |
| ErrorRegister | 0x50    | Non-zero value indicated an error. See Table 5-13.                                                                        |

### Table 5-11: Software-Related Error Indications

If the SensorStatus register indicates a non-zero value, then the value provides additional information on the sensor that is causing a problem, as given in Table 5-12.

| Register Name | Address | Error Indication                                                                                                    |
|---------------|---------|----------------------------------------------------------------------------------------------------|
| SensorStatus  | 0x36    | <ul> <li>[0] MagNACK. 1 = NACK from magnetometer</li> <li>[1] AccelNACK. 1 = NACK from accelerometer</li> <li>[2] GyroNACK. 1 = NACK from gyroscope</li> <li>[4] MagDeviceIDErr. 1 = Unexpected DeviceID<br/>from magnetometer</li> <li>[5] AccelDeviceIDErr. 1 = Unexpected DeviceID<br/>from accelerometer</li> <li>[6] GyroDeviceIDErr. 1 = Unexpected DeviceID from<br/>gyroscope.</li> </ul> |

Table 5-12: SensorStatus Register Indications

If the ErrorRegister indicates a non-zero value, then the value provides additional information on the sensor that is causing a problem, as given in Table 5-13.

| Value | Error Condition                     | Response                                                                          |  |
|-------|-------------------------------------|-----------------------------------------------------------------------------------|--|
| 0x00  | No error                            |                                                                                   |  |
| 0x80  | Invalid sample rate selected        | Check sensor rate settings.                                                       |  |
| 0x30  | Mathematical Error                  | Check for software updates                                                        |  |
| 0x21  | Magnetometer initialization failed  | This error can be caused by a wrong                                               |  |
| 0x22  | Accelerometer initialization failed | driver, physically bad sensor<br>connection, or incorrect I <sup>2</sup> C device |  |
| 0x24  | Gyroscope initialization failed     | address in the driver                                                             |  |
| 0x11  | Magnetometer rate failure           | This error indicates the given sensor                                             |  |
| 0x12  | Accelerometer rate failure          | is unreliable and has stopped                                                     |  |
| 0x14  | Gyroscope rate failure              | producing data.                                                                   |  |

# 6 Parameter Transfer

This section provides the protocol for implementing SENtral's parameter transfer process. A parameter transfer involves the host either loading parameter values into SENtral, or retrieving parameter values currently used by SENtral. Implementing the parameter transfer process is not necessary when running SENtral, but it can be useful for enabling a warm start, for setting the sensor ranges to non-default values, and for reading the device driver IDs.

## 6.1 Register Usage

Error! Reference source not found. provides the registers used for the parameter transfer process.

| Register Name      | Address | Access | Format  | Description                                                                                                    |
|--------------------|---------|--------|---------|----------------------------------------------------------------------------------------------------|
| AlgorithmControl   | 0x54    | R/W    | [7:0]   | <ul> <li>[0] StandbyEnable. 1 = Enable Standby state</li> <li>[1] RawDataEnable. 1 = Raw data provided in<br/>MX, MY, MZ, AX, AY, AZ, GX, GY, &amp; GZ.</li> <li>0 = Scaled sensor data.</li> <li>[2] HPRoutput. 1 = Heading, pitch, and roll<br/>output in QX, QY, &amp; QZ. QW = 0.0.</li> <li>0 = Quaternion outputs.</li> <li>[7] ParamTransfer. 1 = Enable Parameter<br/>Transfer.</li> </ul> |
| LoadParamByte0     | 0x60    | R/W    | Float 8 | Parameter value to be loaded - LSB                                                                                                    |
| LoadParamByte1     | 0x61    | R/W    | Float 8 | Parameter value to be loaded - LSB + 1                                                                                                    |
| LoadParamByte2     | 0x62    | R/W    | Float 8 | Parameter value to be loaded – MSB – 1                                                                                                    |
| LoadParamByte3     | 0x63    | R/W    | Float 8 | Parameter value to be loaded – MSB                                                                                                    |
| ParamRequest       | 0x64    | R/W    | [7:0]   | Bits [0] – [6] provide the parameter number to<br>be uploaded or retrieved.<br>[7] Load/Save bit. 1 = Load, 0 = Save.                                                                                                    |
| ParamAcknowledge   | 0x3A    | R/O    | [7:0]   | Bits [0] – [6] provide the parameter number<br>that was uploaded or retrieved.<br>[7] Load/Retrieve bit. 1 = Load, 0 = Retrieve.                                                                                                    |
| RetrieveParamByte0 | 0x3B    | R/O    | Float 8 | Parameter value read from Sentral – LSB                                                                                                    |
| RetrieveParamByte1 | 0x3C    | R/O    | Float 8 | Parameter value read from Sentral – LSB + 1                                                                                                    |
| RetrieveParamByte2 | 0x3D    | R/O    | Float 8 | Parameter value read from Sentral – MSB – 1                                                                                                    |
| RetrieveParamByte3 | 0x3E    | R/O    | Float 8 | Parameter value read from Sentral – MSB                                                                                                    |

### Table 6-1: Registers Used for Parameter Transfer

The parameter transfer process is invoked and terminated by appropriately setting the ParamTransfer bit in the AlgorithmControl register. Ten (10) registers are used for the transfer and for handshaking between SENtral and the host. One set of four registers is allocated to upload a parameter value to SENtral, and another set of four registers is used to retrieve a currently saved parameter from SENtral. Values shorter than four bytes can be transferred using only some of the registers. Two registers implement the handshake mechanism between SENtral and the host. Note that data is stored in little Endian format.

### 6.2 Parameter Load

Figure 6-1 shows the Parameter Load process by which the host loads parameter data into SENtral.

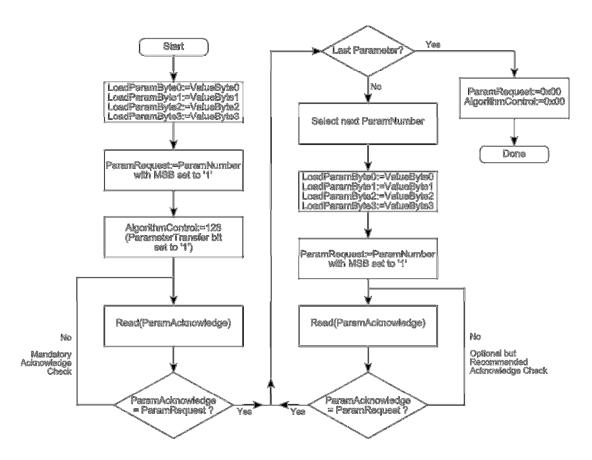

Figure 6-1: Parameter Load Process

Initially the parameter values must be written into the LoadParamByte registers followed by sending a non-zero parameter number into the ParamRequest register. The parameter numbers are given in Table 6-2. The MSB of the ParamRequest register should be set to

**'1' to indicate a Load procedure.** All five bytes can be written using a single  $I^2C$  transaction. **AFTER** the first parameter is written, the ParamTransfer bit in the AlgorithmControl register must be set to '1'. Sentral acknowledges receipt of a parameter value by setting ParamAcknowledge equal to ParamRequest, and the host should check the ParamAcknowledge register after writing the first parameter.

Once SENtral acknowledges successfully uploading the first parameter, the host can begin writing the remaining parameters in a loop. Reading the ParamAcknowledge register is optional for subsequent parameters. The host terminates the load procedure by setting the ParamRequest register to 0x00 and the AlgorithmControl register's ParamTransfer bit to '0'.

### 6.3 Parameter Retrieve

Yee Start ast Parameter No ParamRequest=0x00 ParamRequest:=ParamNumber with MSB set to '0' AlgorithmControl:=0x00 Select next ParamNumber Dons AlgorithmControl:=128 (ParameterTransfer bit set to '1') ParamRequest:=ParamNumber with MSB set to '0' Read(PeramAcknowledge) Read(ParamAcknowledge) No Mo Mendetory Opfional but Recommended Adaptedge Chack Aclonowlexiga Check ParamAcknowledge <sup>3</sup>anamAcknowledge ParamRecuset = ParamRecuest Yes Yee Yes Read/RetrieveParam8vte0 Read(RetrieveParamBvte0) Read(RetrievePeramByte1 Read(RetrieveParamByte1 Roed/RetrieveParemByte2 Read/RetrieveParamByte2 Read(RetrieveParamByte3) Read(RetrieveParemByte3

The Parameter Retrieve flowchart is given in Figure 6-2.

Figure 6-2: Parameter Retrieve Process

The process is initiated by the host writing to the ParamRequest register the desired (nonzero) parameter number. The MSB of ParamRequest register should be '0' to indicate a Retrieve procedure. After writing to the ParamRequest register, the ParamTransfer bit in the AlgorithmControl register must be set to '1'. Next, the host should perform repetitive reads of the ParamAcknowledge register until it contains the requested parameter number. Now the host can read the RetrieveParamByte registers to obtain the parameter value. Note the host can read the ParamAcknowledge and RetrieveParamByte registers using a single five-byte read transaction. Also, the RetrieveParamByte values are given in little Endian format, such that RetrieveParamByte3 contains the least significant byte of the parameter's 4-byte float value. The host can continue reading other parameters by varying (normally incrementing) the parameter number contained in the ParamRequest registers. Reading the ParamAcknowledge register is optional for subsequent parameters. The procedure is terminated by the host writing 0x00 to the ParamRequest and AlgorithmControl registers.

### 6.4 Interleaving Parameter Load and Retrieve

The host can interleave the Parameter Load and Parameter Retrieve processes during a single process invocation. This can be done for each parameter by setting the MSB bit of the ParamRequest register appropriately. Note that SENtral can be copying a new value into a RetrieveParamByte register while a Parameter Load operation is requested. Interleaving can be utilized by the host as an additional check that the parameter value was updated correctly.

### 6.5 Parameters

The parameter numbers and associated names are given below in Table 6-2. A discussion on the WarmStart, SensorRange, and DriverID parameters follows.

| Parameter<br>Number | Parameter Name                   | ParamRequest<br>Value |                 |  |
|---------------------|----------------------------------|-----------------------|-----------------|--|
| Number              |                                  | Load                  | Retrieve        |  |
| 1 – 35              | WarmStart[1] to<br>WarmStart[35] | 0x81 to<br>0xA3       | 0x01 to<br>0x23 |  |
| 36 – 73             | Reserved                         |                       |                 |  |
| 74                  | SensorRange[mag:accel]           | 0xCA                  | 0x4A            |  |
| 75                  | SensorRange[gyro]                | 0xCB                  | 0x4B            |  |
| 77                  | DriverID[mag:accel]              |                       | 0x4D            |  |
| 78                  | DriverID[gyro]                   |                       | 0x4E            |  |
| 80                  | AlgorithmID                      |                       | 0x50            |  |

| Table 6-2: | Parameter | Numbers |
|------------|-----------|---------|
|------------|-----------|---------|

# 6.5.1 WarmStart

A significant number of parameters are used in the SENtral algorithm as it executes, and these parameters are refined as the SENtral device is used. These include parameters associated with SENtral's continuous background calibration function and gyro bias correction. When SENtral is powered down or otherwise re-initialized, these parameters also are re-initialized and the parameter refinement process must start over. The parameter transfer process provides the ability to save these parameters to the host as they are refined, and to reload them if the parameters within SENtral are re-initialized. Thus, if the WarmStart parameters periodically are retrieved from SENtral and saved by the host, it is possible to effectively warm-start SENtral after it is re-initialized by reloading the WarmStart parameters into SENtral that previously were saved to the host.

To effectively enable a warm-start process, it is necessary to periodically save all 35 WarmStart parameters, and to reload all of them after SENtral is re-initialized.

# 6.5.2 SensorRange

The dynamic ranges of the sensors used in conjunction with SENtral normally are set as part of the Configuration File. Typically the gyroscope will be set to 2000 dps, the accelerometer to  $\pm 2$  g or  $\pm 4$  g, and the magnetometer to  $\pm 1 \mu$ T. However, there may be instances when it is desirable to change the dynamic range. For instance, if SENtral will be used in an application with frequent shock, such as jogging, it may be necessary to increase the accelerometer range to something greater than  $\pm 4$  g.

SensorRange[mag:accel] loads or retrieves the magnetometer range data in ParamByte0 and ParamByte1, while the accelerometer range data is in ParamByte2 and ParamByte3. For example, a likely readout for SensorRange[mag:accel] in the 4x RetrieveParamByte registers is 0xE8030200, corresponding to a magnetometer dynamic range of 0x03E8 ( $\pm 1000 \mu$ T) and an accelerometer dynamic range of 0x0002 ( $\pm 2$  g). SensorRange[gyro] loads or retrieves the gyroscope range in ParamByte0 and ParamByte1, while ParamByte2 and ParamByte3 are reserved and should be 0x00.

# 6.5.3 DriverID and AlgorithmID

Sensor driver and algorithm revision information can be retrieved using the Parameter Transfer process. Table 6-3 indicates how these parameters are defined. ParameterBytes 2 and 3 for Parameter Numbers 78 and 80 are 0x00 and reserved for future use.

| Parameter<br>Number | Parameter<br>Name   | Parameter<br>Byte | Usage                     |
|---------------------|---------------------|-------------------|---------------------------|
|                     |                     | 0                 | Mag Driver Revision       |
| 77                  | DriverID[mag:accel] | 1                 | Mag Driver ID             |
|                     |                     | 2                 | Accel Driver Revision     |
|                     |                     | 3                 | Accel Driver ID           |
| 78                  |                     | 0                 | Gyro Driver Revision      |
| 70                  | DriverID[gyro]      | 1                 | Gyro Driver ID            |
| 90                  | AlgorithmID         | 0                 | Algorithm Revision, Minor |
| 80                  | AlgorithmID         | 1                 | Algorithm Revision, Major |

# Table 6-3: DriverID & AlgorithmID Definition

# 7 SENtral Configuration Tool

Prior to using the SENtral Motion Coprocessor, it is necessary to generate the SENtral Configuration File using the SENtral Configuration Tool. The Configuration File contains information on how the sensor system is configured in the user's system. It should be stored in a dedicated EEPROM or in the host processor's memory. When SENtral is powered up the Configuration File needs to be uploaded into SENtral's RAM, as discussed in Section5.1.

The SENtral Configuration Tool provides an intuitive GUI which allows the user to easily generate the Configuration File. A screen shot of the tool is given in Figure 7-1, and a discussion of the settings follows. Once the various fields are correctly populated, click <Generate> to create the SENtral Configuration File. A zip file will automatically download onto your computer containing the Configuration File, "sentral\_[rev]\_[mag]\_[accel]\_[gyro].fw", and a .cfg file providing the data input into the Configuration Tool. The .cfg file can be opened with a text editor. Additionally, the .cfg file can be uploaded into the Configuration Tool by clicking <Load Config> and then selecting the desired .cfg file. The "GS and M&M Configuration" link opens a pop-up window with the configurations for the various SENtral M&M and GS modules.

| Sentral Configuration Tool | -       | 1. II. N.    |        |          |     |                      |        |            |              |
|----------------------------|---------|--------------|--------|----------|-----|----------------------|--------|------------|--------------|
|                            |         | altoolkit.co |        |          |     |                      |        |            |              |
| nfiled 📋 Market Researd    | h 🗋 Si  | ensor Compa  | nies 📋 | Personal |     |                      |        |            |              |
|                            |         | SSOR         |        |          |     |                      |        |            |              |
| General Settings           |         |              |        |          | 1 6 | -Magnetometer Con    | figura | ntion      |              |
| SDK Revision:              |         | 1.0.3        | 3076   |          |     | Sensor:              |        | AKM AK8963 | 3            |
| Host Interrupt Pin:        |         | GPI          | 0[6]   |          |     | Interrupt Pin:       |        | GPIO[0]    |              |
| EEPROM Max. Upload         | l Speed | : 833        | kHz    | ~        |     | 7-bit Slave Address: |        | 0x0c       | ~            |
|                            |         |              |        |          |     | Orientation Matrix:  | -1     | 0          | 0            |
|                            |         |              |        |          |     |                      | 0      | 1          | 0            |
|                            |         |              |        |          |     |                      | 0      | 0          | -1           |
|                            |         |              |        |          |     | Cal Offsets:         | 0      | 0          | 0            |
| Accelerometer Con          | igurati | ion          |        |          |     | -Gyroscope Configu   | ation  |            |              |
| Sensor:                    | [       | ST LSM33     | )      | ~        |     | Sensor:              |        | ST LSM330  |              |
| Interrupt Pin:             | [       | GPIO[1]      |        |          |     | Interrupt Pin:       |        | GPIO[2]    | $\mathbf{v}$ |
| 7-bit Slave Address:       | [       | Ox1e         |        | ~        |     | 7-bit Slave Address: |        | 0x6a       | ~            |
| Orientation Matrix:        | 0       | -1           | 0      |          |     | Orientation Matrix:  | 0      | 1          | 0            |
|                            | -1      | 0            | 0      |          |     |                      | 1      | 0          | 0            |
|                            | 0       | 0            | 1      |          |     |                      | 0      | 0          | -1           |
|                            |         | 0            | 0      |          |     | Cal Offsets:         | 0      | 0          | 0            |
| Cal Offsets:               | 0       |              |        |          |     |                      |        |            |              |

Figure 7-1: SENtral Configuration Tool

# 7.1 Configuration Tool General Settings

# 7.1.1 SDK Revision

This establishes the revision of the firmware to be generated. Normally the latest revision is most desirable, but prior revisions are retained for customers that have qualified older revisions.

# 7.1.2 Host Interrupt Pin

This establishes which GPIO pin is used to send an event interrupt to the host system. The default is GPIO[6], but any of the GPIO pins can be used for this function.

# 7.1.3 EEPROM Max. Upload Speed

If the user incorporates a dedicated EEPROM to store the SENtral's Configuration File, then this field establishes the maximum data rate the configuration EEPROM can accommodate. If there is no EEPROM, this setting has no meaning. SENtral automatically determines if a dedicated EEPROM is present.

# 7.2 Configuration Tool Sensor Configuration

The sensors attached to SENtral must be configured correctly for SENtral to properly function. The magnetometer, accelerometer, and gyroscope are configured in a similar manner, so the parameters discussed below apply to all three sensors.

# 7.2.1 Sensor

The drop-down menus are used to select the sensor models incorporated into the user's system. If a sensor is not listed, then a driver has not been developed for that sensor.

# 7.2.2 Interrupt Pin

This drop-down menu establishes which General Purpose IO pin is used to send a sensor interrupt signal to SENtral. As shown in the reference schematic, Figure 3-1, the default is to use GPIO[0] for the magnetometer, GPIO[1] for the accelerometer, and GPIO[2] for the gyroscope. However, the GPIO pins are interchangeable and can be configured as is most convenient for the user.

# 7.2.3 Slave Address

This establishes the slave address for the respective sensor, and the user needs to input the sensor's slave address here. The 7-bit slave address will be provided in the sensor's technical data sheet and normally will be a function of 5 or 6 fixed bits and 1 or 2 bits that are configurable by 1 or 2 of the sensor's pins.

#### 7.2.4 **Orientation Matrix**

This matrix defines how the sensors are physically laid out in the host system. The values are normally 1s, -1s, or 0s. The matrix is used to convert the physical layout into a north-east-down (NED) convention, where "north" is defined as the line-of-sight or direction of travel. The matrix is defined as shown in the equation below:

$$\begin{pmatrix} \mathsf{N} \\ \mathsf{E} \\ \mathsf{D} \end{pmatrix} = \begin{pmatrix} \mathsf{A} & \mathsf{B} & \mathsf{C} \\ \mathsf{D} & \mathsf{E} & \mathsf{F} \\ \mathsf{G} & \mathsf{H} & \mathsf{I} \end{pmatrix} \begin{pmatrix} \mathsf{X} \\ \mathsf{Y} \\ \mathsf{Z} \end{pmatrix}$$

where A through I are the matrix values that need to be populated (1s or 0s), X, Y, and Z represent the orientation of the x-axis, y-axis, and z-axis sensors, where north is defined as the line of sight, and NED is the north-east-down convention that the orientation matrix converts [X, Y, Z] into.

### For the accelerometer matrix, it is necessary to multiply the matrix by -1.

#### Examples:

Below are three examples. The first is if the sensor is laid out in an NED convention, such that the x-axis points north, the y-axis points east, and the z-axis points down. Recall that "north" is defined as the line-of-sight or direction of travel. In this case the orientation matrix is the identity matrix, as given below.

$$\begin{pmatrix} \mathsf{N} \\ \mathsf{E} \\ \mathsf{D} \end{pmatrix} = \begin{pmatrix} \mathsf{1} & \mathsf{0} & \mathsf{0} \\ \mathsf{0} & \mathsf{1} & \mathsf{0} \\ \mathsf{0} & \mathsf{0} & \mathsf{1} \end{pmatrix} \begin{pmatrix} \mathsf{N} \\ \mathsf{E} \\ \mathsf{D} \end{pmatrix}$$

Another common convention is east-north-up (ENU), where the x-axis points east, the y-axis points north, and the z-axis points up, in which case the orientation matrix and associated matrix math are given below.

$$\begin{pmatrix} N \\ E \\ D \end{pmatrix} = \begin{pmatrix} 0 & 1 & 0 \\ 1 & 0 & 0 \\ 0 & 0 & -1 \end{pmatrix} \begin{pmatrix} E \\ N \\ U \end{pmatrix}$$

~

The final example is west-south-down (WSD). This matrix would be appropriate for an ENU accelerometer, since it incorporates the -1 multiplication factor. The orientation matrix and associated matrix math are given below.

$$\begin{pmatrix} \mathsf{N} \\ \mathsf{E} \\ \mathsf{D} \end{pmatrix} = \begin{pmatrix} 0 & -1 & 0 \\ -1 & 0 & 0 \\ 0 & 0 & 1 \end{pmatrix} \begin{pmatrix} \mathsf{W} \\ \mathsf{S} \\ \mathsf{D} \end{pmatrix}$$

# 7.2.5 Cal Offsets

Normally these fields will be '0'. However if the user has information indicating a given model of sensor consistently has a fixed measurement offset, then these fields allow the user to tailor the SENtral algorithm. For example, assume statistical data from a manufacturer regarding their accelerometer indicates their z-axis sensor has an average reading of 1.1 g when actually experiencing 1.0 g of gravitational force. In this case, the user can enter an offset on the z-axis of 0.1g for the accelerometer. The fields are given in X, Y, Z order, and the units are as follows:

- Magnetometer:  $1.0 = +50 \,\mu\text{T}$
- Accelerometer: 1.0 = +1 g
- Gyroscope: 1.0 = +1 radian/second

# 8 Package Information

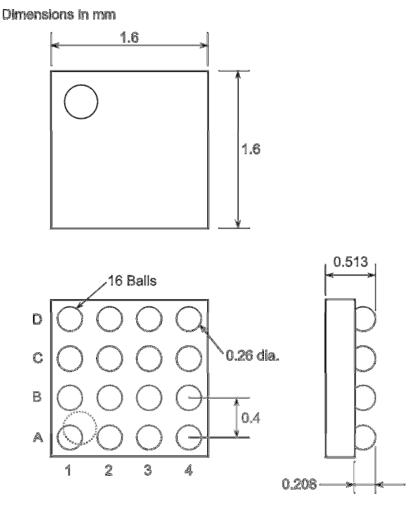

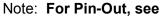

Table 3-1

Figure 8-1: Mechanical Drawing

#### **Dimensions in mm**

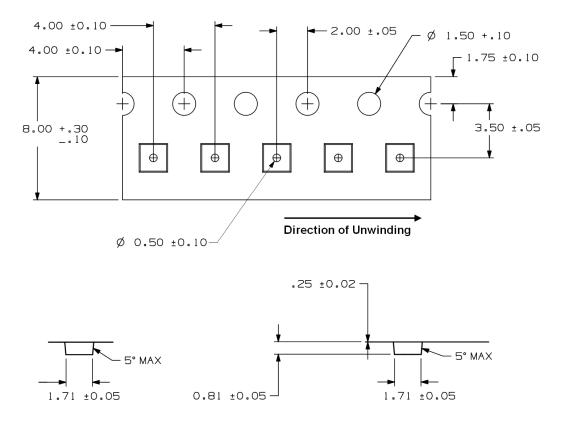

Figure 8-2: Tape Dimensions

# 9 Assembly Guidelines

SENtral is provided in a lead-free wafer-level chip-scale package (WL-CSP). General design guidelines can be found in Amkor's "Application Note for Surface Mount Assembly of Amkor's Eutectice and Lead-Free CSP<sup>nl</sup> ™ Wafer Level Chip Scale Packages", which is available from Amkor's website. Specific assembly guidelines are discussed below.

Comments specific to SENtral include:

- Microvia technology is NOT required if GPIO[3] and GPIO[5] are not used and the slave address pin, SA0, is set LOW. In this case the slave address pin, C3, should be connected to C2 (unused), and C2 should be connected to D2, which is GND. Pins B2, GPIO[5], and B3, GPIO[3], should be left unconnected.
- If either GPIO[3] and GPIO[5] are to be used or the slave address pin, SA0, is to be set HI, then microvia technology is required. Due to SENtral's ball-grid-array 0.4 mm pitch and 0.26 mm ball diameter, connections to these inner pins should be made with a via-in-pad design using microvias.

General CSP assembly guidelines for SENtral include:

- A non-solder mask defined (NSMD) land pattern is recommended.
- Solder mask registration is critical and the correct solder mask opening dimension should be 50um either side of the copper pad.
- The actual size of the copper pad should be between 80% and 100% of the diameter of the solder ball.
- The copper layer thickness should 30 um or less.
- The copper pads should be finished with Organic Solderability Preservative (OSP) coating, such as ENTEK-PLUS Cu 106A.
- Standard epoxy glass PCB substrates are compatible. High temperature FR4 is preferred over standard FR4 for improved package reliability.

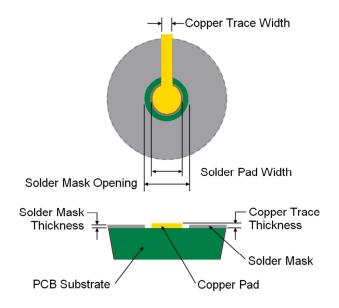

Pitch0.4 mmNominal Sphere Diameter (μm)250UBM Diameter (μm)205Bump Height (μm)210Bump Diameter (μm)260PCB Design ParametersSolder Pad Width (μm)225

| Solder Pad Width (µm)      | 225 |
|----------------------------|-----|
| Solder Mask Opening (µm)   | 325 |
| Solder Mask Thickness (µm) | 25  |
| Copper Trace Thickness(µm) | 30  |
| Copper Trace Width (µm)    | 100 |

Figure 9-1: Typical Solder Mask and Land Pad Parameters

A typical recommended solder reflow profile is given in Figure 9-2 and the associated processing parameters are given in Table 9-1, both on the following page. Oven type and tolerances, thermocouple tolerance, solder type, and the temperature difference across the board will affect the actual implemented profile.

Figure 9-1 provides design parameters for a typical SENtral solder mask and pad pattern.

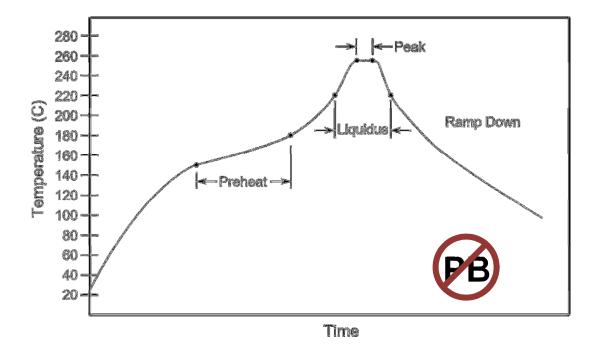

Figure 9-2: Typical Solder Reflow Profile

| Parameter                          | Value             |  |
|------------------------------------|-------------------|--|
| Ramp Up Rate                       | 3℃/second         |  |
| Preheat Temperature Range          | 150℃ to 180℃      |  |
| Preheat Time                       | 60 – 180 seconds  |  |
| Liquidus Temperature               | 220 °C            |  |
| Time above Liquidus                | 30 – 90 seconds   |  |
| Peak Temperature                   | 255 ℃ ±5 ℃        |  |
| Time within 5℃ of Peak Temperature | 10 – 20 seconds   |  |
| Ramp Down Rate                     | 6℃/second maximum |  |

# **Appendix I – Configuration File Image Format**

**Error! Reference source not found.** provides the format for the Configuration File image. While understanding the Configuration File image format is not mandatory for operation, it can be useful when debugging errors.

| Byte Index                              | Content                                                                                  | Note                                                                                                    |  |
|-----------------------------------------|------------------------------------------------------------------------------------------|----------------------------------------------------------------------------------------------------|--|
| 0x00                                    | Magic Number Lower Byte                                                                  | 0x2A is expected value                                                                                                    |  |
| 0x01                                    | Magic Number Upper Byte                                                                  | 0x65 is expected value                                                                                                    |  |
| 0x02 & 0x03                             | Flags                                                                                    | Bit [0] – EEPROMExec<br>0 = Execute after EEPROM<br>upload (default)<br>1 = Do not execute after<br>EEPROM upload                                                                                                    |  |
|                                         |                                                                                          | Bits [8] to [10] – I2CClockSpeed<br>000 – 1 Mbit/s<br>001 – 833 kbit/s<br>010 – 400 kbit/s<br>011 – 333 kbit/s<br>100 – 100 kbit/s<br>Others – 83 kbit/s<br>Bits [11] to [14] – ROMVerExp.<br>0001 – version 0x7A8<br>0010 – version 0x9E6 |  |
| 0x04 to 0x07                            | CRC32 of uploaded image                                                                  | Stored in Little Endian Format                                                                                                    |  |
| 0x08 to 0x0B                            | Reserved                                                                                 | 0x0000000                                                                                                    |  |
| 0x0C & 0x0D Uploaded Image Length (UIL) |                                                                                          | Stored in Little Endian Format                                                                                                    |  |
| 0x0E & 0x0F                             | Reserved                                                                                 | 0x0000                                                                                                    |  |
| 0x10 to<br>0x10+UIL-46                  | Uploaded Image – Instructions &<br>Configuration File Data                               | CRC32 is calculated over uploaded image                                                                                                    |  |
| 0x10+UIL-45 to<br>0x10+UIL-1            | Uploaded Image –Config. File<br>Data Structure. See Error!<br>Reference source not found |                                                                                                    |  |

Table A1-1: Configuration File Image Format

| Byte Index   | Content              | Note                                                                      |
|--------------|----------------------|---------------------------------------------------------------------------|
| 0x00         | Signature Lower Byte | Value is 0x8B. Can be used to locate the data structure within the image. |
| 0x01         | Signature Upper Byte | Value is 0xC8. Can be used to locate the data structure within the image. |
| 0x02 to 0x07 | Reserved             |                                                                           |
| 0x08 & 0x09  | RAM Version          | Firmware version number                                                   |
| 0x0A         | Version              | Configuration Structure Version                                           |
| 0x0B         | Boot Protocol        | Used for standalone applications                                          |
| 0x0C to 0x13 | PinSelection         | Bit 0-3 Host IRQ pin selection                                            |
|              |                      | Others – reserved                                                         |
| 0x14 to 0x1B | PullSelection        | Bit 0 & 1 GPIO0 pull selection                                            |
|              |                      | 0=no pulls, 1=pull-down, 2=pull-up,<br>3=keep defaults                    |
|              |                      | Bit 2 & 3 GPIO1 pull selection                                            |
|              |                      | Bit 4 & 5 GPIO2 pull selection                                            |
|              |                      | Bit 6 & 7 GPIO3 pull selection                                            |
|              |                      | Bit 8 & 9 GPIO4 pull selection                                            |
|              |                      | Bit 10 & 11 GPIO5 pull selection                                          |
|              |                      | Bit 12 & 13 GPIO6 pull selection                                          |
|              |                      | Others – reserved                                                         |
| 0x1C to 0x2B | Device Name          | 16 character string                                                       |

| Table A1-2: | Configuration | File Data | Structure |
|-------------|---------------|-----------|-----------|
|             | ooningaration | i no Bata | onaotaro  |

When uploading the Configuration File from a dedicated EEPROM, SENtral first checks the Magic Number upper and lower bytes to ensure they match the expected values. If they do, then the upload will commence, and during the upload SENtral calculates the CRC32 value over the incoming data. At the end of the upload process, the calculated CRC32 value is compared with the valued stored in the header. If they match the Configuration File has been successfully uploaded. If the the EEPROMExec bit is set to '0', then the SENtral algorithm automatically will execute and move SENtral in Initialized state, as shown in Figure 5-1.

# **Appendix II – Converting Quaternions**

SENtral outputs orientation data in quaternions, using a North-East-Down (NED) convention. This is done to avoid the singularities inherent in using Euler angles (heading, pitch, and roll), and because the fusion algorithms are easier to implement with quaternions. However, normally quaternions are not the desired final output format. Most end users will want heading, pitch, and roll, while Android looks for a rotation vector and generally uses a rotation matrix for orientation. Plus, Android and Win8 both expect data to be presented in the East-North-Up (ENU) convention. This appendix discusses how to convert SENtral's output quaternions into these other output formats.

### **Converting from NED to ENU**

While the North-East-Down (NED) convention is common in many industries, both Android and Windows 8 use the East-North-Up convention. Below is the equation to convert from NED to ENU.

$$\mathbf{Q}_{\text{ENU}} = \begin{pmatrix} (0.707 \ 0.707 \ 0 \ 0) & (0.707 \ 0 \ 0) & (0.707 \ 0.707 \ 0 \ 0) & (0.707 \ 0.707 \ 0.707 \ 0) & (0.707 \ 0.707 \ 0) & (0.707 \ 0.707 \ 0) & (0.707 \ 0.707 \ 0) & (0.707 \ 0) & (0.707 \ 0)$$

### Heading, Pitch, and Roll

Most end users will want orientation data reported as heading, pitch, and roll. Below are the Excel transformation equations. Note that for other programs, such as Matlab, the ATAN2 arguments may be reversed.

- Heading =  $atan2[(Qx^2 Qy^2 Qz^2 + Qw^2), 2*(QxQy + QzQw)]$
- Pitch = asin[-2\*(QxQz QyQw)]
- Roll =  $atan2[(-Qx^2 Qy^2 + Qz^2 + Qw^2), 2*(QxQw + QyQz)]$

### Where:

- Results are in radians.
- The quaternions are the outputs from SENtral in NED convention.
- Heading increases as the device rotates clockwise around a positive Z axis, and the range is 0° 360°. (i.e. it matches what you would expect on a compass.)
- Pitch increases when pitching upward and the range is  $\pm 180^{\circ}$ .
- Roll increases when rolling clockwise and the range is  $\pm 90^{\circ}$ .

### **Rotation Vector**

The rotation vector is the first three elements of the quaternion output, Qx, Qy, and Qz. The fourth element, Qw, is not included in the rotation vector. The rotation vector in ENU convention will be the first three elements of  $Q_{ENU}$ , discussed above.

### Rotation Matrix, or Direction Cosine Matrix (DCM)

The rotation matrix, also known as the direction cosine matrix (DCM), can be established from the quaternion output using the following conversion.  $Q_{ENU}$  values can be substituted to give the rotation matrix with an ENU convention.

R =

| $Qw^2 + Qx^2 - Qy^2 - Qz^2$ | 2*(Qx*Qy + Qw*Qz)           | 2*(Qx*Qz – Qw*Qy)           |
|-----------------------------|-----------------------------|-----------------------------|
| 2*(Qx*Qy – Qw*Qz)           | $Qw^2 - Qx^2 + Qy^2 - Qz^2$ | 2*(Qy*Qz + Qw*Qy)           |
| 2*(Qx*Qz + Qw*Qy)           | 2*(Qy*Qz – Qw*Qy)           | $Qw^2 - Qx^2 - Qy^2 + Qz^2$ |

# **Appendix III – Sample Schematic Set**

The schematics provided are for a complete Bluetooth-enabled device incorporating SENtral and either an ST LSM9DS0 9-axis sensor or an ST LSM330 gyro/accel combo sensor with an AKM AK8963C magnetometer. Except for the last schematic, the schematics are common regardless of sensors.

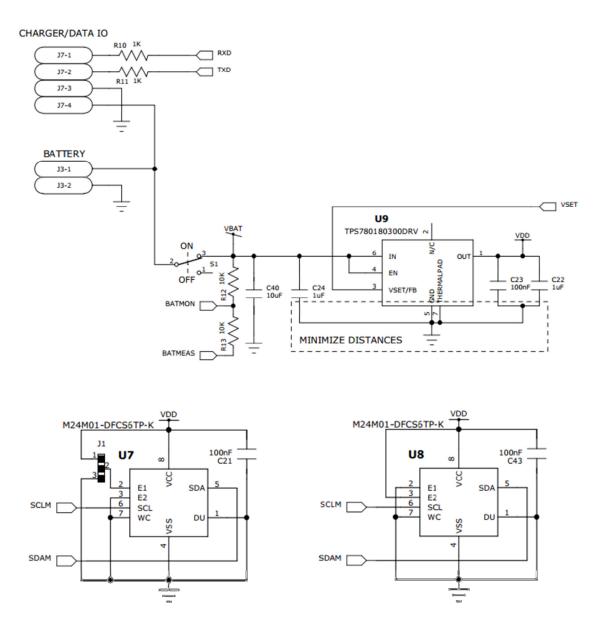

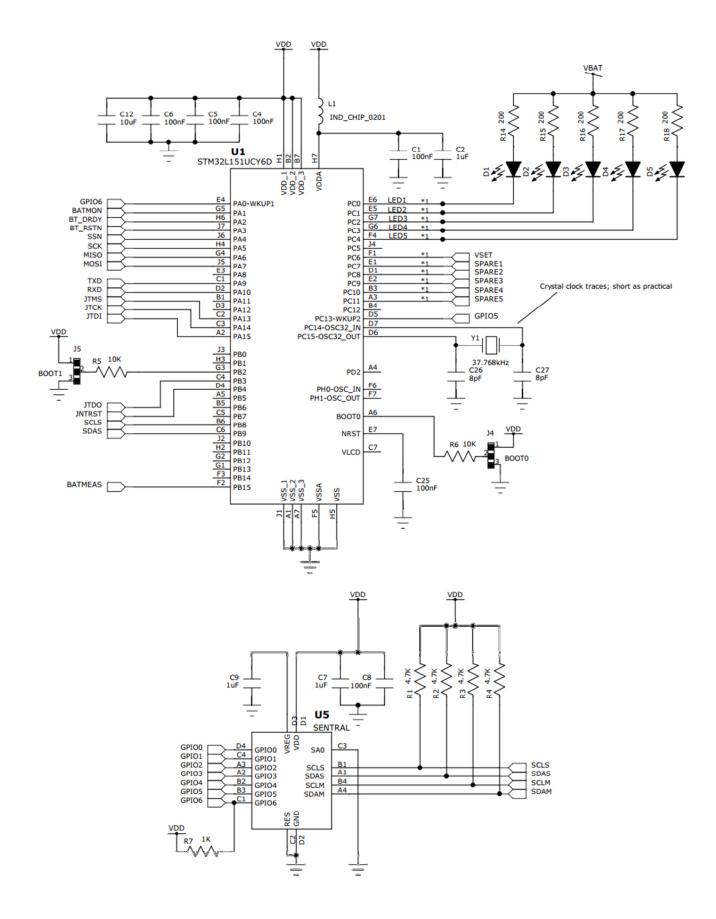

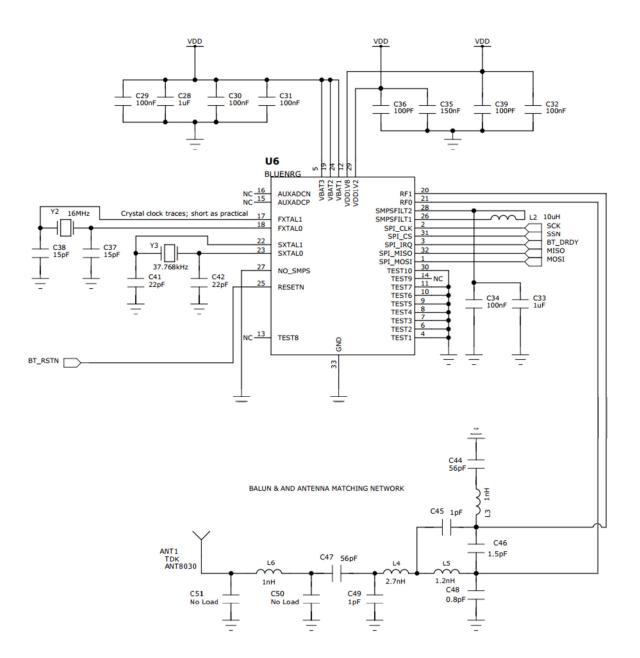

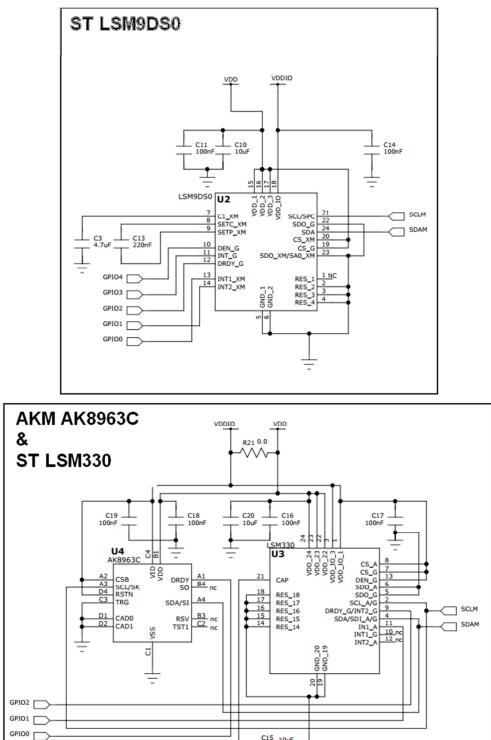

C15 10uF

There are 2 sensor layouts shown on this page. Only one should be used, or the OEM may select a different sensor set and generate their own layout. EM Microelectronic-Marin SA ("EM") makes no warranties for the use of EM products, other than those expressly contained in EM's applicable General Terms of Sale, located at <u>http://www.emmicroelectronic.com</u>. EM assumes no responsibility for any errors which may have crept into this document, reserves the right to change devices or specifications detailed herein at any time without notice, and does not make any commitment to update the information contained herein.

No licenses to patents or other intellectual property rights of EM are granted in connection with the sale of EM products, neither expressly nor implicitly.

In respect of the intended use of EM products by customer, customer is solely responsible for observing existing patents and other intellectual property rights of third parties and for obtaining, as the case may be, the necessary licenses.

Important note: The use of EM products as components in medical devices and/or medical applications, including but not limited to, safety and life supporting systems, where malfunction of such EM products might result in damage to and/or injury or death of persons is expressly prohibited, as EM products are neither destined nor qualified for use as components in such medical devices and/or medical applications. The prohibited use of EM products in such medical devices and/or medical applications is exclusively at the risk of the customer.

# **Revision History**

| Rev. | E.C.N. | Pages | Date(m/d/y) | Resp.     | Description                                   |
|------|--------|-------|-------------|-----------|-----------------------------------------------|
| 1.0  |        | 48    | 01/16/2014  | M. Becvar | Updated to R1.0 PNI Sentral Datasheet version |
| 1.2  |        | 55    | 04/04/2014  | M.Becvar  | Updated to R3.0 PNI Sentral Datasheet version |
| 1.3  |        | 56    | 05/21/2014  | M.Becvar  | Updated for release 1.3 of Sentral Firmware   |